Приложение № 3 к образовательной программе «Страна железных дорог»

# **МЕТОДИЧЕСКИЕ РЕКОМЕНДАЦИИ ДЛЯ РЕАЛИЗАЦИИ КУРСА «МАТЕМАТИКА НА ЖЕЛЕЗНОДОРОЖНОМ ТРАНСПОРТЕ»**

# **ОГЛАВЛЕНИЕ**

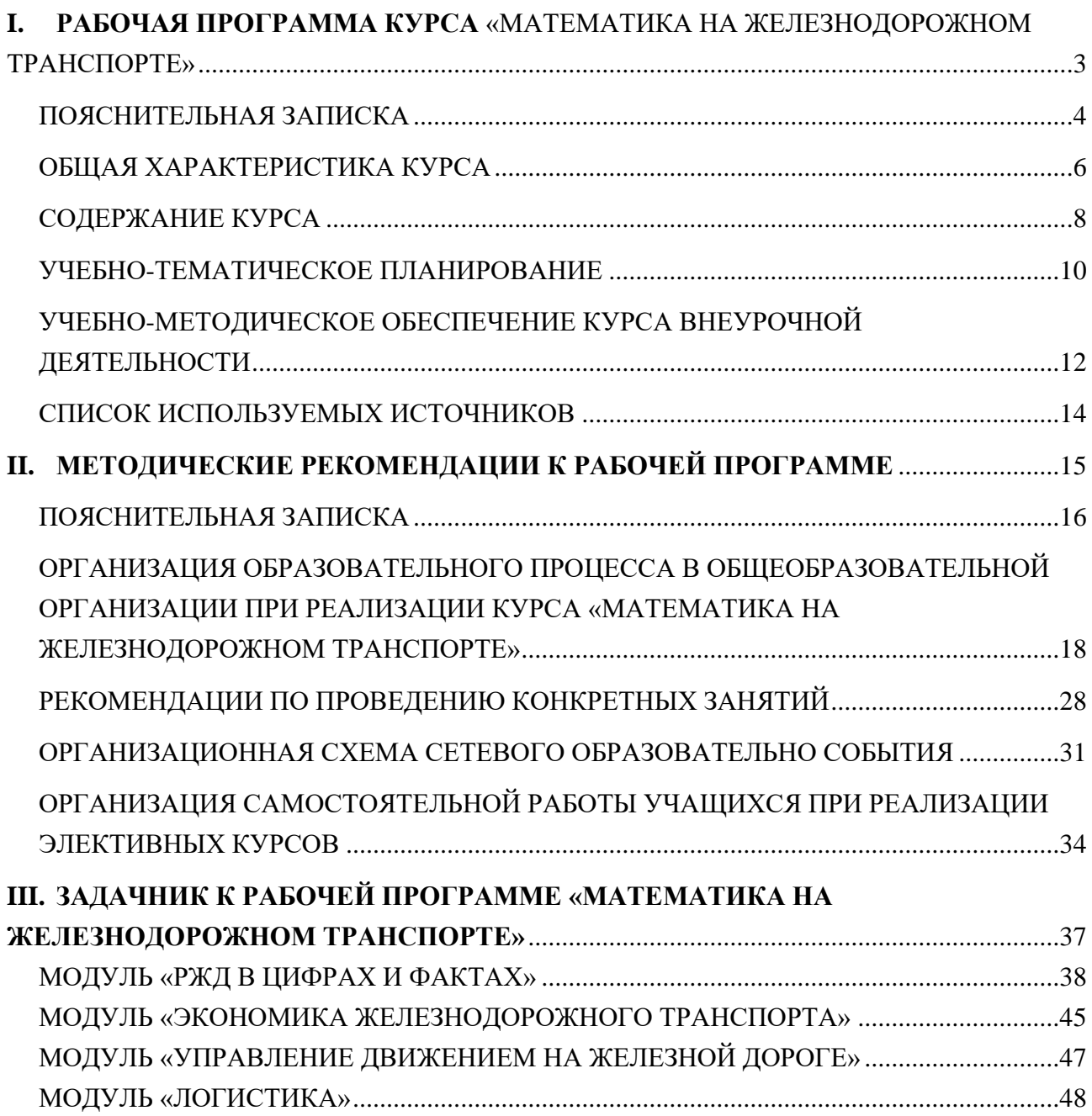

Наименование образовательной организации

Утверждаю: Директор \_\_\_\_\_\_\_\_\_\_\_\_\_\_\_\_\_\_\_\_\_\_\_\_\_\_\_\_\_\_\_

Приказ №  $\qquad$  от  $\qquad 20$  г.

# <span id="page-2-1"></span><span id="page-2-0"></span>**I. РАБОЧАЯ ПРОГРАММА КУРСА «МАТЕМАТИКА НА ЖЕЛЕЗНОДОРОЖНОМ ТРАНСПОРТЕ»**

Составители: к.ф.-м.н доцент Ляхов Н.Н., учитель первой категории Белькова И.А.

Программа разработана в дополнение к программе по дисциплине «Математика», реализуемой в учебниках С.М.Никольский и др.- 5-е издание – М.: Просвещение, 2018 г. и Л.С.Атанасян и др.–7-е издание–М.: Просвещение, 2017 г.

## **ПОЯСНИТЕЛЬНАЯ ЗАПИСКА**

<span id="page-3-0"></span>История развития многих городов неразрывно связана с железнодорожным транспортом. В России эти предприятия являются ведущими для экономики страны. Железнодорожный транспорт играет главнейшую роль в перевозке разного рода грузов по сравнению с водным, автомобильным и воздушным транспортом. Железные дороги являются ключевым элементом транспортной и логистической инфраструктуры.

Овладение практически любой профессией требует разнообразных знаний по математике. Особое значение имеет умение смоделировать реальные ситуации с помощью математики. Данное умение интегрирует в себе разнообразные специальные умения, адекватные отдельным элементам математических знаний, их системам, а также различные мыслительные приёмы, характеризующие культуру мышления, вырабатывает умение выделять главное, обобщать, сравнивать, анализировать.

Не каждый ученик уже с первого класса знает, какую профессию он приобретёт в будущем. Но, относясь ответственно к изучению математики, каждый учащийся обеспечивает себя необходимыми знаниями, умениями, навыками, качествами, которые необходимы в его дальнейшей профессиональной деятельности. Не существует профессий, в которых не применялись бы математические знания, приобретённые в школе. Каждому человеку нужны навыки математического мышления, математика развивает умственные способности, умение обобщать, умение логически мыслить и рассуждать, даёт навык планирования вперёд, способность удерживать в голове несколько последовательных шагов.

Математика в различных профессиях, имея разную степень использования, лишь в одном может быть определяющей, когда она используется в профессиях, от которых зависит безопасность и жизнь других людей. Такой степенью ответственности обладает математика в профессии железнодорожника. Правильно высчитать расстояние между рельсами, определить и устранить их проседание с помощью подбивки шпал, рассчитать время прибытия следующего товарного или пассажирского состава, определить допустимый зазор в буксах колёсных пар – в этом и другом нужна математика железнодорожнику.

Элективный курс содержит материал, создающий основу математической грамотности, необходимой как тем, кто станет учеными, инженерами, изобретателями, экономистами и будет решать принципиальные задачи, связанные с математикой, так и тем, кто не собирается связать свою жизнь с данными сферами человеческой деятельности.

Вступление в тему предполагает социологическое исследование по железнодорожным профессиям, прохождения профориентационного теста и примерку на себя профессий железнодорожной отрасли. Все задачи подобраны по тематике железнодорожного транспорта (на движение, на выбор транспорта, работу, проценты), имеют прикладной характер и используют терминологию железнодорожного транспорта.

Итогом изучения является создание презентаций по теме, творчески составленных текстов математических задач, участие в образовательных сетевых событиях.

#### **Цели курса:**

формирование и закрепление представлений о способах и методах решения задач с производственным содержанием железнодорожной отрасли;

формировать готовность обучающихся к обоснованному выбору профессии, жизненного пути с учетом своих склонностей, способностей и потребностей в специалистах компании ОАО «РЖД».

#### **Задачи курса:**

формирование умения решать задачи на движение, торгово-денежные отношения, на работу и производительность труда, на проценты и отношения;

формирование и закрепление представлений о способах и методах решения задач с производственным содержанием;

формирование у учащихся основных информационно-коммуникативных компетенций;

способствование раскрытию творческого потенциала учеников средствами ИКТ;

повышение мотивации школьников к выбору железнодорожных профессий;

расширение представления о профессиональных областях на железнодорожном транспорте.

#### **Формы организации образовательного процесса:**

В данном курсе предлагаем отойти от классно-урочной системы к другим формам организации обучения для повышения мотивации обучающихся, учитывая психологические особенности подросткового возраста. Ученикам 8-9 классов не интересно слушать учителя, стоящего у доски и авторитарно декларирующего основы наук, ему важно самоутверждение, быть услышанным на равных правах.

#### **«Мозговой штурм»**

Мозговой штурм является одним из способов поиска новых идей и решений. Этот метод представляет собой способ решения проблемы или задачи на базе стимулирования творческой активности учащихся. В ходе проведения мозгового штурма ученики высказывают свое мнение по решению, а затем из предложенных идей отбирают наиболее перспективные и удачные. Применение метода «Мозговой штурм» способствует значительному повышению активности всех учеников на уроке, так как в работу включены все ребята. В ходе работы, учащиеся имеют возможность продемонстрировать свои знания и умения, задуматься о возможных вариантах решения задачи. При этом они учатся коротко и максимально четко выражать свои мысли, анализировать их.

#### **«Математический бой»**

Математический бой – это соревнования команд в умении решать задачи и докладывать результаты. Бои особенно интересны тем, что позволяют обучающимся реализовывать те свои качества и задатки, которые не выявляются ни на уроках, ни на обычных олимпиадах. Необходимо отметить, что математические бои позволяют выявлять, воспитывать и развивать такие ценные для социализации, более того – необходимые человеку в современном обществе качества, как умение организовать командную деятельность, при необходимости взять ответственность за принятие решения на себя, оценить сравнительную сложность решённых задач (чтобы вызывать противника каждый раз на наиболее трудную из оставшихся заданий), для докладчика – грамотно, чётко и компактно доложить своё решение и в ходе дискуссии защитить его, а для оппонента - умение внимательно, воспринимая чужую логику, слушать доклад противника, находить в нём ошибки, аргументированно оспаривать результаты и, по возможности, полностью разрушить чужое решение. Эти способности и навыки трудно переоценить, а актуализируются они именно с помощью математических боёв.

#### **Сетевое образовательное событие**

Данная форма организации деятельности обучающихся включает принципы выше перечисленных способов, только опосредована цифровой средой. Сетевое образовательное событие позволяет погружать подростков в среду, которая им в современном мире комфортна, но с образовательной целью. Позволяет развивать цифровые и коммуникативные компетенции. Общение в сетевых командах позволит создать сообщество будущих железнодорожников.

## **ОБЩАЯ ХАРАКТЕРИСТИКА КУРСА**

<span id="page-5-0"></span>Курс «Математика на железнодорожном транспорте» должен проводиться в рамках внеурочной деятельности образовательной организации. Согласно Федеральному государственному образовательному стандарту внеурочная деятельность является составной частью учебно-воспитательного процесса и одной из форм организации свободного времени обучающихся.

Данный курс может быть отнесен к общеинтеллектуальному направлению, одному из 5-ти направлений развития личности.

Количество часов, отводимых на изучение курса: 8 класс - 17 часов (1 час в две недели), 9 класс - 17 часов (1 час в две недели).

Курс «Математика на железнодорожном транспорте» нацелен на помощь педагогу и ребёнку в освоении нового вида учебной деятельности, способствует формированию учебной мотивации и интереса к познанию железнодорожной отрасли.

## **ПЛАНИРУЕМЫЕ РЕЗУЛЬТАТЫ**

#### **Предметные:**

В результате реализации программы учащиеся будут уметь:

оперировать понятиями;

решать арифметическим и алгебраическим способами текстовые задачи разных типов;

выполнять простейшие построения, измерения и вычисления длин, расстояний, углов, площадей;

оценивать размеры объектов окружающего мира;

выполнять измерение длин, величин углов с помощью инструментов;

выбирать подходящий метод для решения задачи;

умение приводить примеры математических закономерностей в природе, технике, общественной жизни;

умение описывать отдельные результаты, полученные в ходе решения поставленной задачи.

#### **Метапредметные:**

В результате реализации программы учащиеся будут уметь:

планировать решение задачи;

выбирать метод для решения, определять необходимые ресурсы;

производить требуемую последовательность действий по инструкции;

при необходимости уточнять формулировки задачи, получать недостающие дополнительные данные и новые способы решения;

выявлять и использовать аналогии, переносить взаимосвязи и закономерности на задачи с аналогичным условием;

выдвигать и проверять гипотезы, систематически пробовать различные пути решения;

выполнять текущий контроль и оценку своей деятельности;

сравнивать характеристики запланированного и полученного продукта; оценивать продукт своей деятельности на основе заданных критериев;

планировать поиск информации, формулировать поисковые запросы, выбирать способы получения информации;

находить в сообщении информацию: конкретные сведения; разъяснение значения слова или фразы; основную тему или идею; указание на время и место действия, описание отношений между упоминаемыми лицами событий, их объяснение, обобщение, устанавливать связь между событиями;

оценивать правдоподобность сообщения, выявлять установку автора (негативное или позитивное отношение к событиям и т. д.)

выделять из сообщения информацию, которая необходима для решения поставленной задачи; отсеивать лишние данные;

сопоставлять и сравнивать информацию из разных частей сообщения и находимую во внешних источниках (в том числе информацию, представленную в различных формах – в тексте и на рисунке и т. д.); выявлять различие точек зрения, привлекать собственный опыт.

#### **Личностные:**

В результате реализации программы учащиеся:

ответственно отнесутся к обучению и выбору железнодорожной специальности;

сформируют готовность и способность обучающихся к саморазвитию и самообразованию на основе мотивации к обучению и познанию;

смогут грамотно излагать свои мысли в устной и письменной речи, понимать смысл поставленной задачи, выстраивать аргументацию, приводить примеры и контрпримеры;

сформируют способности к эмоциональному восприятию математических объектов, задач, решений, рассуждений;

смогут контролировать процесс и результат учебной математической деятельности;

получат начальные навыки адаптации в динамично изменяющемся мире и формирование представления о компании ОАО «РЖД», как о социальной компании и будущем месте работы.

#### **СОДЕРЖАНИЕ КУРСА**

#### <span id="page-7-0"></span>**8 класс (17 ч)**

#### **Модуль «Введение» (1 ч)**

Знакомство с железнодорожными профессиями. Онлайн самоопределение и примерка профессий.

## **Модуль «РЖД в цифрах и фактах» (3 ч)**

Динамика различных видов деятельности РЖД и дочерних компаний.

## **Модуль «Экономика железнодорожного транспорта» (3 ч)**

Задачи на проценты (кредитная политика банков, лизинг оборудования, гибкое тарифное регулирование, надбавки к заработной плате, налоги). Задачи на работу и производительность труда на конкретных предприятиях ВСЖД. Тарифы.

## **Модуль «Управление движением на железной дороге» (3 ч)**

Графики движения. Задачи на движение. Равномерное и равнопеременное движение. Составление поездов. Задачи, решаемые диспетчером.

# **Модуль «Грузовая и коммерческая работа» (3 ч)**

Материально-техническое обеспечение. Выбор поставщиков. Тарифы. Штрафы. Погрузо-разгрузочные работы.

# **Сетевые образовательные события (4 ч)**

**9 класс (17 ч) Модуль «Введение» (1 ч)**

## **Модуль «Подвижной состав железных дорог» (3 ч)**

Сравнение различных видов тяги. Задачи, решаемые машинистом локомотива. Типы и грузоподъемность вагонов, цистерн и т.п.

# **Модуль «Логистика» (3 ч)**

Задачи на выбор видов транспорта. Интермодальные перевозки. Понятие о транспортной задаче и началах линейного программирования. Экономикоматематические методы решения задачи о размещении предприятий транспорта. Понятие о теории рисков.

# **Модуль «Железнодорожный путь» (3 ч)**

Математические методы при изысканиях и проектировании новых ж/д линий. Расчет протяженности и профиля пути. Искусственные сооружения.

# **Модуль «Пассажирский комплекс» (3 ч)**

Задачи о пассажирских перевозках. Планирование и развитие пассажирских комплексов. Понятие о теории массового обслуживания.

# **Сетевые образовательные события (4 ч)**

# **УЧЕБНО-ТЕМАТИЧЕСКОЕ ПЛАНИРОВАНИЕ**

(1 ч в 2 недели; всего 34 ч за 2 года)

# **8 класс**

<span id="page-9-0"></span>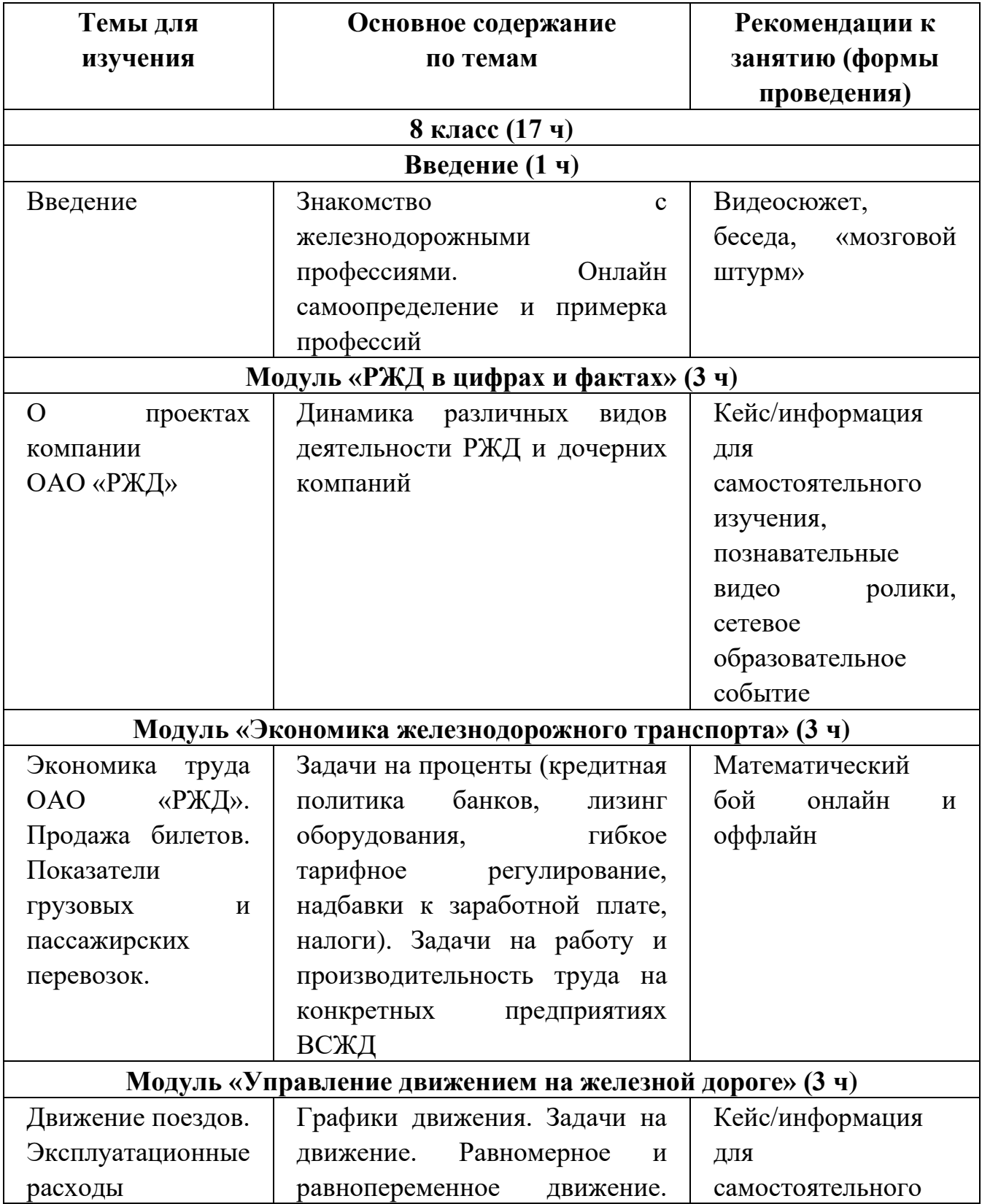

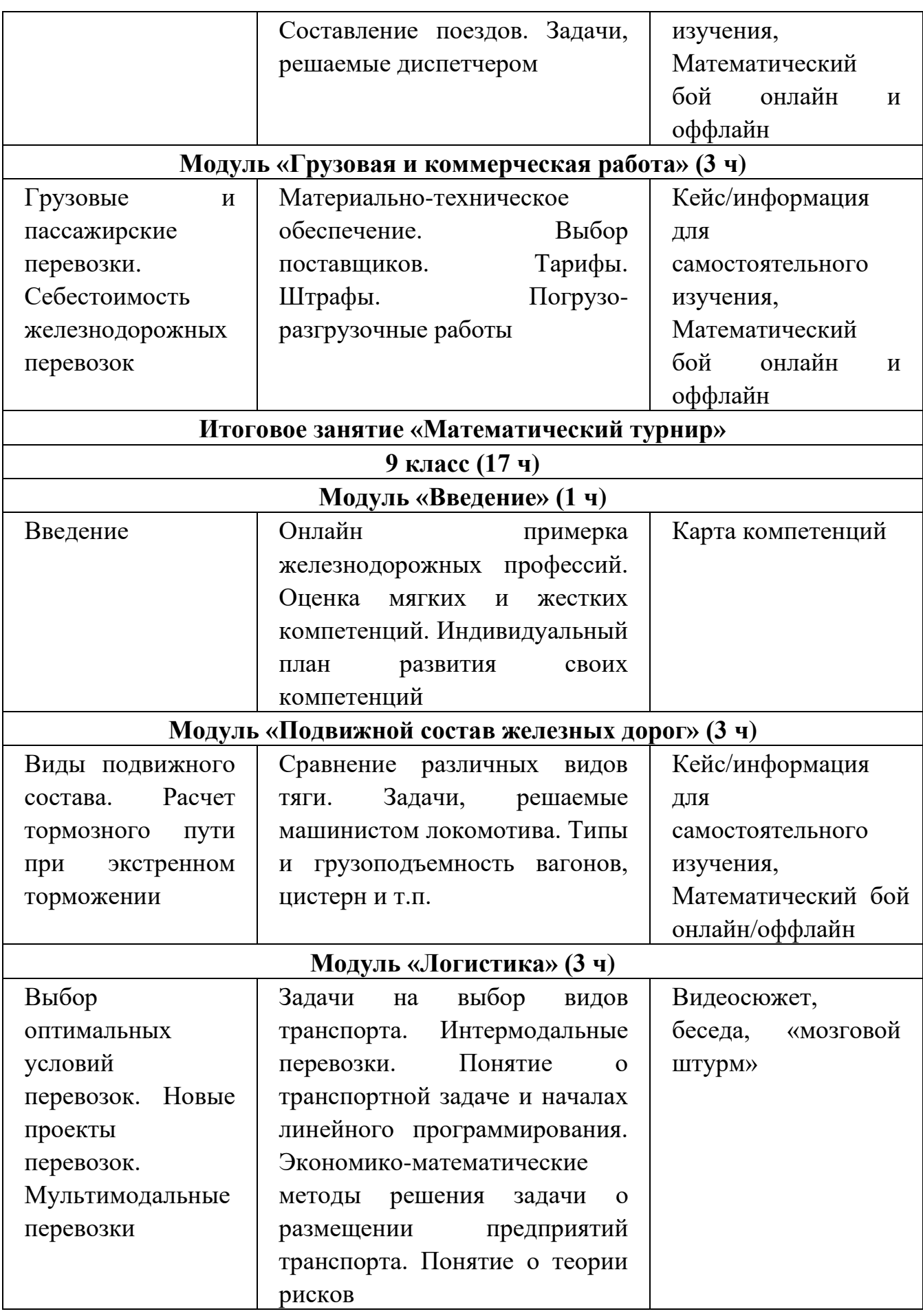

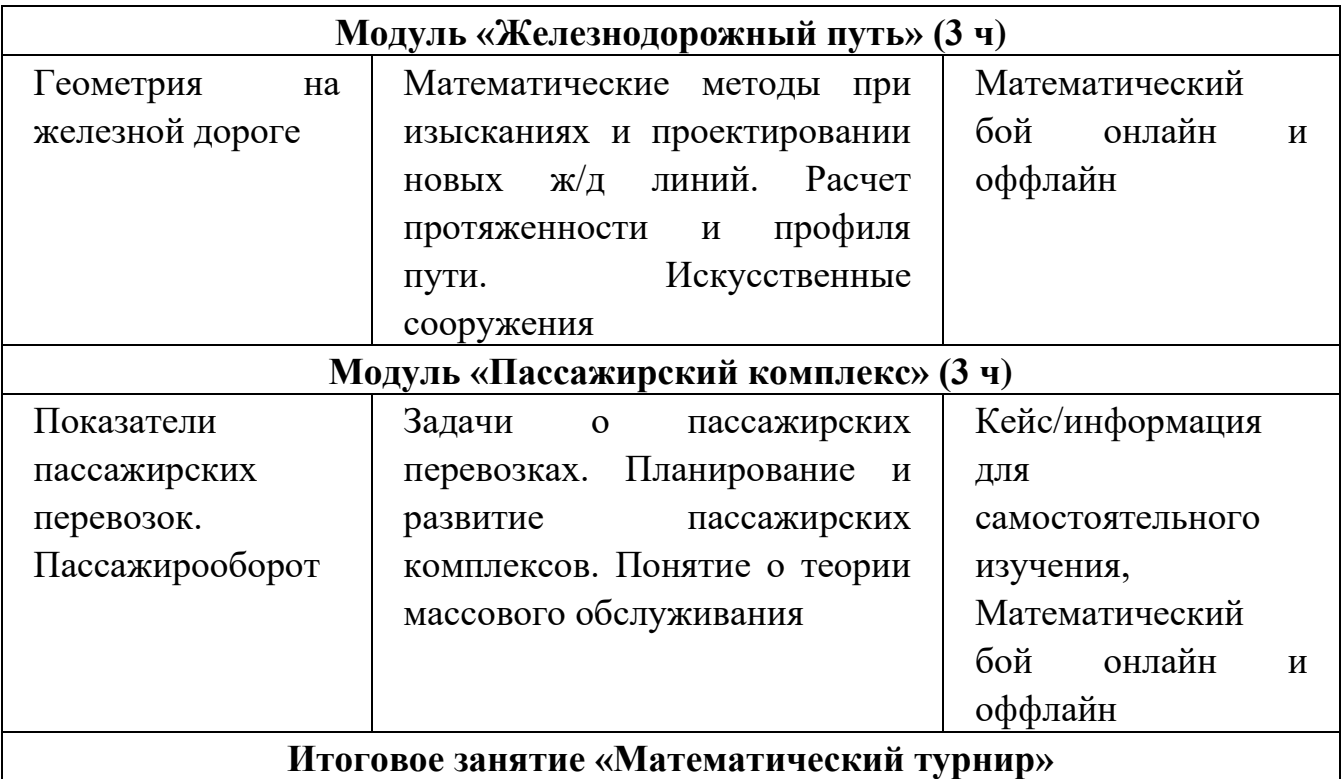

# **УЧЕБНО-МЕТОДИЧЕСКОЕ ОБЕСПЕЧЕНИЕ КУРСА ВНЕУРОЧНОЙ ДЕЯТЕЛЬНОСТИ**

- <span id="page-11-0"></span>1. Рабочая программа курса.
- 2. Сборник задач
- 3. Методические рекомендации для организации практической работы.
- 4. Комплект видеосюжетов [\(https://yadi.sk/d/qRPsmlZ-qERlrQ?w=1](https://yadi.sk/d/qRPsmlZ-qERlrQ?w=1) )

# **ТРЕБОВАНИЯ К ОБОРУДОВАНИЮ АУДИТОРИИ**

Для проведения курса «Математика на железнодорожном транспорте» необходимо, как минимум один компьютер для педагога, который будет укомплектован: цифровой доской (для вывода изображения всем обучающимся), веб-камерой (охватывала весь кабинет), динамиками, микрофоном. Для проведения онлайн-конференций «Математический бой» нужны, как минимум, два рабочих места для команд обучающихся, которые также оснащены веб-камерой, динамиками, микрофоном.

Наиболее рациональным, с точки зрения организации деятельности детей, будет установка моноблоков, так как они сочетают в своем устройстве камеру, микрофон, динамики.

Предполагается объединение компьютеров в локальную сеть с возможностью выхода в Интернет, что позволяет использовать сетевые цифровые образовательные ресурсы.

## **СПИСОК ИСПОЛЬЗУЕМЫХ ИСТОЧНИКОВ**

<span id="page-13-0"></span>1. Егорова, А. М. Профильное обучение и элективные курсы в средней школе / А. М. Егорова. — Текст: непосредственный // Теория и практика образования в современном мире: материалы I Междунар. науч конф. (г. Санкт-Петербург, февраль 2012 г.). — Т. 1. — Санкт-Петербург: Реноме, 2012. — С. 173-179 с.

2. Афанасьева, Н.А. Экономика железнодорожного транспорта: метод. указания к практическим занятиям/ Н.А. Афанасьева, Л.И. Чернышова. — Екатеринбург: Ур $\Gamma$ УПС, 2011. — 52 с.

3. Чарноцкая, Л.П. Железная дорога от А до Я. / Л.П. Чарноцкая. — М: Транспорт, 1990. —205 с.

4. Роль математики в современном мире [интернет ресурс: http://works.doklad.ru]

5. Роль математики в современном мире [интернет ресурс: http://posobie. mii.narod.ru]

6.<https://promresgroup.ru/service/zheleznodorozhnye-professii>

# <span id="page-14-0"></span>**II. МЕТОДИЧЕСКИЕ РЕКОМЕНДАЦИИ К РАБОЧЕЙ ПРОГРАММЕ «МАТЕМАТИКА НА ЖЕЛЕЗНОДОРОЖНОМ ТРАНСПОРТЕ»**

Составитель: учитель первой категории Белькова И.А

# **ПОЯСНИТЕЛЬНАЯ ЗАПИСКА**

#### <span id="page-15-0"></span>**Цель и задачи методических рекомендаций**

Методические рекомендации написаны к курсу «Математика на железнодорожном транспорте» для педагогов Опорных школ.

Цель – помочь педагогу понять логику и расставить акценты при изучении курса «Математика на железнодорожном транспорте».

Задачи:

1. Дать определения основным понятиям данного курса.

2. Прописать нормативно-правовую базу для организации и проведения элективного курса.

3. Указать организационные особенности занятий.

4. Расписать методическое и информационное обеспечение курса.

#### **Основные понятия, используемые в методических рекомендациях**

Внеурочная деятельность школьников — это совокупность всех видов деятельности школьников, в которой в соответствии с основной образовательной программой образовательной организации решаются задачи воспитания и социализации, развития интересов, формирования универсальных учебных действий.

Элективные курсы – обязательные для посещения курсы по выбору учащихся, входящие в состав профиля обучения.

Дистанционные образовательные технологии – это образовательные технологии, реализуемые в основном с применением информационнотелекоммуникационных сетей при опосредованном (на расстоянии) взаимодействии обучающихся и педагогических работников (Федеральный закон от 29 декабря 2012 года № 273-ФЗ «Об образовании в Российской Федерации», ст.16).

Сетевая коммуникация – средства обмена информацией через Интернет.

Сетевое (дистанционное) образовательное событие – это образовательное событие, которое предполагает: а) включение обучающихся из разных территорий, школ; б) взаимодействие всех участников посредством инструментов цифровой среды в режиме онлайн (комнат, форумов, групп в социальных сетях, конференций и т. д.); в) организацию образовательной деятельности в сетевых группах; г) наличие кейса сложных учебнопознавательных метапредметных, надпредметных задач; д) создание общего итогового продукта всеми участниками.

Метод кейсов – техника обучения, использующая описание реальных экономических, социальных и бизнес-ситуаций. Обучающиеся должны исследовать ситуацию, разобраться в сути проблем, предложить возможные решения и выбрать лучшее из них. Кейсы основываются на реальном фактическом материале или же приближены к реальной ситуации.

Метод мозгового штурма – оперативный метод решения проблемы на основе стимулирования творческой активности, при котором участникам обсуждения предлагают высказывать как можно большее количество вариантов решения, в том числе самых фантастичных. Затем из общего числа высказанных идей отбирают наиболее удачные, которые могут быть использованы на практике.

Математический бой – это соревнование двух команд в решении математических задач Он состоит из двух частей. Сначала команды получают условия задач и определенное регламентом время на их решение. При решении задач команда не имеет права общаться по поводу решения задач ни с кем, кроме жюри. По истечении этого времени начинается собственно бой, когда команды в соответствии с правилами рассказывают друг другу решения задач Если одна команда рассказывает решение, то другая оппонирует его, т.е. ищет в нем ошибки (недостатки), и, если решения нет, то, возможно, приводит свое.

# **Нормативно-правовая документация для разработки методических рекомендаций**

1. Федеральный закон ФЗ-273 от 29 декабря 2012 г. «Об образовании в Российской Федерации»;

2. Приказ Министерства просвещения РФ от 9 ноября 2018 г. № 196 «Об утверждении Порядка организации и осуществления образовательной деятельности по дополнительным общеобразовательным программам»;

3. Письмо Министерства образования и науки РФ от 18 августа 2017 г. № 09-1672 «О направлении методических рекомендаций»;

4. Об утверждении федерального компонента государственных образовательных стандартов начального общего, основного общего и среднего (полного) общего образования /Приказ Министерства образования РФ от 5 марта 2004 г. № 1089;

5. Об утверждении федерального базисного учебного плана и примерных учебных планов для образовательных учреждений РФ, реализующих программы общего образования /Приказ Министерства образования РФ от 09.03.2004 г. № 1312/;

6. Письмо Департамента государственной политики в образовании Министерства образования и науки Российской Федерации от 4 марта 2010 г.  $\mathbb{N}_{\scriptscriptstyle 2}$  03-413 «О методических рекомендациях по реализации элективных курсов»;

7. ФГОС основного общего образования. Утвержден приказом Министерства образования и науки Российской Федерации от 17 декабря 2010 г. № 1897;

8. Постановление Главного государственного санитарного врача Российской Федерации от 29 декабря 2010 г. № 189 (ред. от 24 ноября 2015) «Об утверждении СанПин 2.4.2.2821-10 «Санитарно-эпидемиологические требования к условиям и организации обучения в общеобразовательных учреждениях».

9. Постановление Главного государственного санитарного врача Российской Федерации от 24 ноября 2015 г. № 81 «О внесение изменений № 3 в СанПин 2.4.2.2821-10 «Санитарно-эпидемиологические требования к условиям и организации обучении, содержания в общеобразовательных организациях».

# <span id="page-17-0"></span>**ОРГАНИЗАЦИЯ ОБРАЗОВАТЕЛЬНОГО ПРОЦЕССА В ОБЩЕОБРАЗОВАТЕЛЬНОЙ ОРГАНИЗАЦИИ ПРИ РЕАЛИЗАЦИИ КУРСА «МАТЕМАТИКА НА ЖЕЛЕЗНОДОРОЖНОМ ТРАНСПОРТЕ»**

# **Место элективных курсов в учебном плане общеобразовательной организации**

Курс «Математика на железнодорожном транспорте» в учебном плане образовательной организации может быть элементом вариативной части. Или данный курс может быть отнесен к общеинтеллектуальному направлению внеурочной деятельности, одному из 5-ти направлений развития личности.

Количество часов, отводимых на изучение курса:

8 класс - 17 часов (1 час в две недели);

9 класс - 17 часов (1 час в две недели).

Элективный курс проводится для оказания помощи обучающемуся в его профильном (профессиональном) и социальном самоопределении; помогает ему увидеть многообразие видов деятельности в железнодорожной отрасли, оценить собственные способности, склонности и интересы и соотносить их с реальными потребностями всероссийского, регионального и местного рынка труда.

В целях реализация компетентностного подхода предусмотрено широкое использование в образовательном процессе активных и интерактивных форм проведения занятий. Рекомендуем придерживаться принципов системнодеятельностного подхода.

## **Типы и виды уроков**

По основной дидактической цели выделяют следующие типы занятий (М.И. Махмутов):

изучение нового материала;

совершенствование знаний и формирование практических умений;

обобщение и углубление знаний;

контроль и учет знаний.

По характеру познавательной деятельности различают проблемные занятия в очном формате, например, работа с кейсами, «мозговой штурм». Или занятия на выстраивание сетевой коммуникации, на которых ученики совершенствуют цифровые компетенции, коммуникативные и регулятивные УУД.

Особенностью данного курса является сетевое взаимодействие и командная работа. Ключевые характеристики сетевой совместной деятельности обучающихся:

взаимодействие неограниченного (большого) количества участников;

участники из разных территорий (разных школ, субъектов РФ, стран и т.д.);

возможность синхронного и асинхронного включения в решение задания; взаимодействие участников опосредовано цифровой средой;

реализация межпредметных связей;

основной вид деятельности - работа с информацией;

информационное взаимодействие (общение, коммуникация, диалог);

реализация межкультурного компонента;

организация полилога участников, то есть проектирование учебных ситуаций как динамически моделируемой коммуникативно-организованную среды, обеспечивающей широкое взаимодействие и сотрудничество участников деятельности;

игровой замысел или сюжет для усиления мотивации учащихся;

фиксация цифрового следа участников и его последующая обработка.

**Технологии, которые можно использовать для организации сетевой совместной деятельности**

Технологии Web2.0.

Представляют собой сайты, функционал которых позволяет пользователям создавать онлайн-контент, который может быть объединен и разделен между участниками, имеющими к нему доступ. Среди основных сервисов для совместной работы можно выделить следующие:

сервисы для создания и редактирования онлайн графики (редакторы, анимация);

сервисы для создания и редактирования текстовых документов, компьютерных презентации (Google-документы) и т.п.;

сервисы для создания и редактирования лент времени, интеллект-карт;

сервисы для создания и редактирования тестов, опросников, анкет;

сервисы-площадки для организации работы над проектами (например, Google группы) и т.п.

## **Scrum-технологии**

Представляют собой эффективный метод управления проектами. В этой связи, Scrum в образовании позволяют рассматривать процесс обучения как проект, а, соответственно, используются в процессе проектирования и реализации сетевой совместной деятельности обучающихся.

В настоящее время в Интернет-сети существует разнообразие сервисов (виртуальные доски, канбан-доски) для планирования и распределения проектных задач, а также для демонстрации результатов групповой работы.

### **Технология BYOD**

Что еще важно учитывать учителю, ведущему сетевой урок и/или организующему сетевую совместную деятельность учащихся:

наличие управляющей презентации, то есть презентации, где представлены все этапы деятельности по решению задачи/задания;

умение отслеживать реакции учащихся в условиях отсутствия живого контакта (через цифровой след: лайки, сообщения, эфиры и т.д.);

удержание всего массива текстовой беседы и обсуждений (то есть оперативная обратная связь, том числе на дополнительные вопросы, реакции);

разные часовые пояса обучающихся или привязанность к определенному времени проведения;

разные технические условия обучающихся (важно находить оптимальный, подходящий всем набор технических инструментов);

дефициты самостоятельности учащихся в учебной деятельности.

## **Виды виртуальных контактов**

Организация сетевой совместной деятельности учащихся всегда предполагает взаимодействие в цифровой среде. В связи с этим представим несколько видов возможных виртуальных контактов, которые были апробированы Е.Ю. Петряевой в ходе дистанционных образовательных событий с подростками в период с 2015 по 2019 гг. Они могут быть использованы и в ходе сетевых уроков.

Важно заметить, что при организации сетевой совместной учебной деятельности меняются функции учителя. Здесь появляются функции модератора виртуального включения и модератора сетевой группы.

Основные компетенции модератора виртуального включения (ведущий):

модерация онлайн-включений больших групп участников;

удержание мотивации всех участников события;

управление коммуникацией распределенных участников, групп;

управление цифровым продуктом, площадками, где идет учебная коммуникация;

аналитика данных, в том числе и цифрового следа участников.

В ходе сетевых уроков с большим числом участников возможно создание сетевых групп. Задача сетевой группы заключается в создании совместного, общего продукта. Основная задача модератора сетевой группы — работать с мотивацией участников, активизировать процесс обсуждения внутри сетевой группы, напоминать задание, давать комментарии на детские идеи, задавать вопросы.

Модератор сетевой группы может вносить данные об образовательных результатах участников. Если предполагаются онлайн-включения сетевых групп, тогда модератор сетевой группы ведет виртуальное включение, организует обсуждение промежуточных результатов работы.

Модератор сетевой группы не может подсказывать по содержанию, помогать делать продукт, распределять обязанности по выполнению задания между участниками. В сетевой группе участники самостоятельно строят план решения поставленной задачи, распределяют роли и выполняют эти роли, формируют итоговый продукт. Важно, чтобы в процессе события появился детский контент, цифровой след детских групп или индивидуальных участников.

Основные компетенции модератора сетевой группы:

управление коммуникацией распределенных участников;

управление процессом деятельности по созданию продукта, в том числе цифрового;

работа с инструментами коллаборации, виртуальной коммуникации;

модерация онлайн-включений небольших групп участников;

аналитика данных, в том числе и цифрового следа.

В очных аудиториях, которые включаются в сетевой урок, может работать тьютор.

Основные компетенции тьютора команды:

управление коммуникацией и мотивацией в очной группе;

организация рефлексии участников;

аналитика данных, в том числе и цифрового следа.

Функции модератора сетевой группы и тьютора команды участников в очной аудитории может выполнять один человек. Это зависит от вида виртуального контакта, который выбирается для сетевого урока.

Итак, возможные виды виртуальных контактов участников сетевого урока.

1 вид: модератор виртуального включения – распределенные участники

Самый простой вариант этой модели виртуального контакта — это онлайн-занятие с маленькой группой обучающихся (до 10 человек). В виртуальной комнате присутствуют ведущий и учащиеся, все участники находятся в эфире. Эта модель учебного взаимодействия мало чем отличается от занятия в очной аудитории. Все участники видят друг друга, могут общаться и выполнять задания в реальном времени. Эту модель хорошо использовать тем, кто только начинает работать онлайн. Здесь важно учитывать, что максимальное число эфиров в виртуальной комнате ограничено ее техническими возможностями (чаще всего это до 10 эфиров). Вся деятельность участников в ходе события или занятия может строиться только с помощью инструментов виртуальных комнат.

Усложнение этого виртуального контакта связано с увеличением числа участников и разными условиями времени (часовые пояса, расписания в школах и т. д.).

Если участники могут присутствовать в виртуальной комнате в одно время, то режим организации деятельности может быть следующим:

каждый участник события входит в комнату со своего компьютера;

онлайн-включения всех участников, сбор в общей виртуальной комнате: постановка задач, выбор направления работы, формирование сетевых групп, обсуждение результатов, вопросы. Продолжительность онлайн-включения от 40 до 60 минут;

онлайн-включения по сетевым группам: распределение задач, обсуждение промежуточных результатов и т. п. Продолжительность — 30-40 минут;

работа сетевых групп в сетевых беседах, каналах видеокоммуникации в течение дня, модерация сетевой беседы;

публикация заданий, рекомендаций в каналы коммуникации сетевых групп;

работа в эфире со спикерами сетевых групп, отдельными участниками.

Если участники события не могут присутствовать в виртуальной комнате в одно время, то режим организации деятельности, следующий:

общие онлайн-включения для участников в разное время или подготовка видеозаписи (до 10 минут) и инструкций участникам (задачи, в том числе на распределение в сетевые группы, обратная связь по результатам, установки и т.д.);

создание и рассылка видеозаписей заданий, видеозаписей с обратной связью по ходу события;

работа сетевых групп в сетевых беседах, каналах видеокоммуникации в течение дня, модерация сетевой беседы;

публикация заданий, рекомендаций в каналы коммуникации сетевых групп;

работа в эфире со спикерами сетевых групп, отдельными участниками либо ее отсутствие. Возможна ситуация, когда участники не выходят в эфир.

В этом варианте основными площадками для коммуникации становятся каналы сетевых групп. Этот вариант удобен, когда подключаются школы с разным расписанием. У школ появляется возможность подключаться к онлайнвключениям в удобное время. То есть если у вас много участников в разных часовых условиях, то управление событием может быть выстроено через видеозаписи заданий и работу каналов сетевых групп.

Модель виртуального контакта с большим количеством распределенных участников, которые работают индивидуально, подходит для старшеклассников, взрослых.

2 вид: модератор виртуального включения — точки включения: команда учеников (4-5 человек) и тьютор

В этом варианте предполагается одно время виртуального включения для всех участников. Этот вид используется в организации совместной деятельности командам учеников разных школ. Она наименее технически затратная для школы. Что характерно для этого варианта виртуального контакта:

онлайн-включения всех участников, сбор в общей виртуальной комнате: постановка задач, выбор направления работы, формирование сетевых групп, обсуждение результатов, вопросы;

формирование сетевых групп из школьных команд;

к виртуальной комнате присоединяется компьютер команды, а не участника;

если команд не более 7, то важно все точки включения выводить в эфир, чтобы распределенные команды участников видели друг друга, если команд более 7, то тогда выход в эфир каждой команды становится затратным по времени. В данном случае в эфире происходит работа с сетевыми группами;

основная коммуникация осуществляется внутри сетевой группы по выбранным каналам (чат, видео);

в очных аудиториях с командой участников работает тьютор, он же становится и модератором сетевой группы. Важно заметить, что при небольшом количестве команд вся коммуникация осуществляется только в виртуальной комнате.

3 вид: модератор виртуального включения — точка включения: аудитория с несколькими командами и несколькими или одним тьютором

Этот вариант также предполагает одно время виртуальных включений всех участников. Для этой модели характерно:

онлайн-включения всех участников, сбор в общей виртуальной комнате: постановка задач, выбор направления работы, формирование сетевых групп, обсуждение результатов, вопросы;

формирование сетевых групп из школьных команд. Из одной аудитории возникает несколько сетевых групп и, следовательно, несколько каналов коммуникации;

в виртуальную комнату подключаются аудитории, где находятся команды. Вещание модератора виртуального включения идет с одного компьютера для всех участников в аудитории;

в каждой команде участников имеется компьютер с установленным программным обеспечением для видео- коммуникации с командами из школ, микрофоны для коммуникации с модератором виртуального включения;

в аудитории должна быть камера, с помощью которой можно показывать каждую команду при выходе в эфир в общей виртуальной комнате.

Второй и третий вид могут быть использованы для проведения сетевых уроков в подростковой школе. В третьей модели важно учитывать достаточные возможности скорости Интернета для работы нескольких видеоканалов одновременно.

Выбор вида виртуального контакта зависит от технических и организационных условий участников, сочетания допустимы.

Рекомендации по техническому оснащению аудитории:

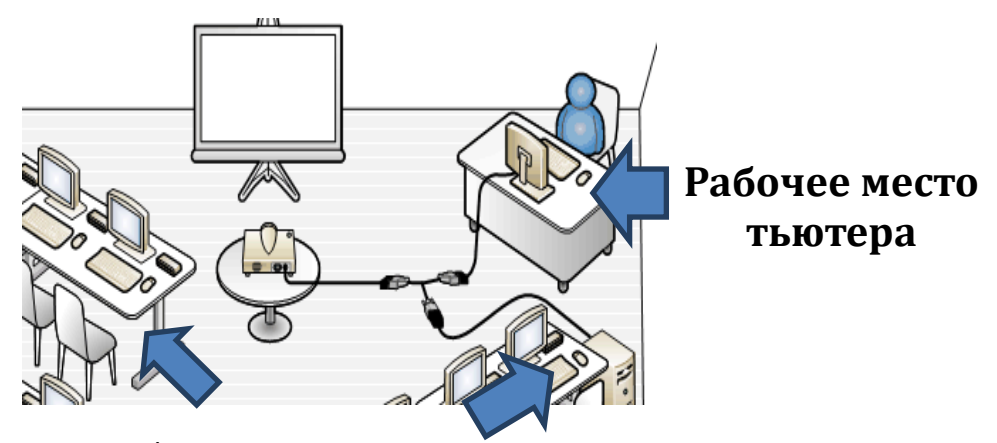

**Рабочее место команды**

Рис. 1 Расположение технических средств в аудитории.

#### **Система контроля освоения курса**

Необходимым условием оценки качества подготовки учащихся является диагностика результатов. Диагностика в процессе обучения предполагает изучение, анализ и оценку результатов учебной деятельности учащихся с целью определения их эффективности и последующей коррекции.

Главным инструментом диагностики является контроль, выполняющий диагностическую, обучающую и воспитательную функции.

Диагностическая функция контроля связана с выявлением уровня знаний, умений и навыков.

Обучающая функция контроля проявляется в активизации деятельности учащихся по усвоению учебного материала.

Воспитательная функция определяет наличие контроля, дисциплинирует и направляет деятельность школьников, помогает выявить пробелы в знаниях, определяет пути и способы устранения пробелов, формирует творческое отношение к предмету и стремление развить свои способности.

Виды контроля: предварительный, текущий, тематический, итоговый.

Предварительный контроль направлен на выявление имеющихся знаний, умений, навыков, являющихся результатом усвоения материала на предыдущем этапе обучения.

Текущий контроль позволяет оперативно диагностировать и корректировать, совершенствовать знания, умения, навыки учащихся, обеспечивает стимулирование и мотивацию их деятельности учения на каждом занятии.

Тематический контроль завершает деятельность по определенной теме или разделу программы.

Итоговый контроль осуществляется в форме экзамена или зачета.

Эффективность преподавания курса может быть подтверждена анализом цифрового следа обучающегося после каждого сетевого образовательного события.

#### **Цифровое обеспечение элективных курсов**

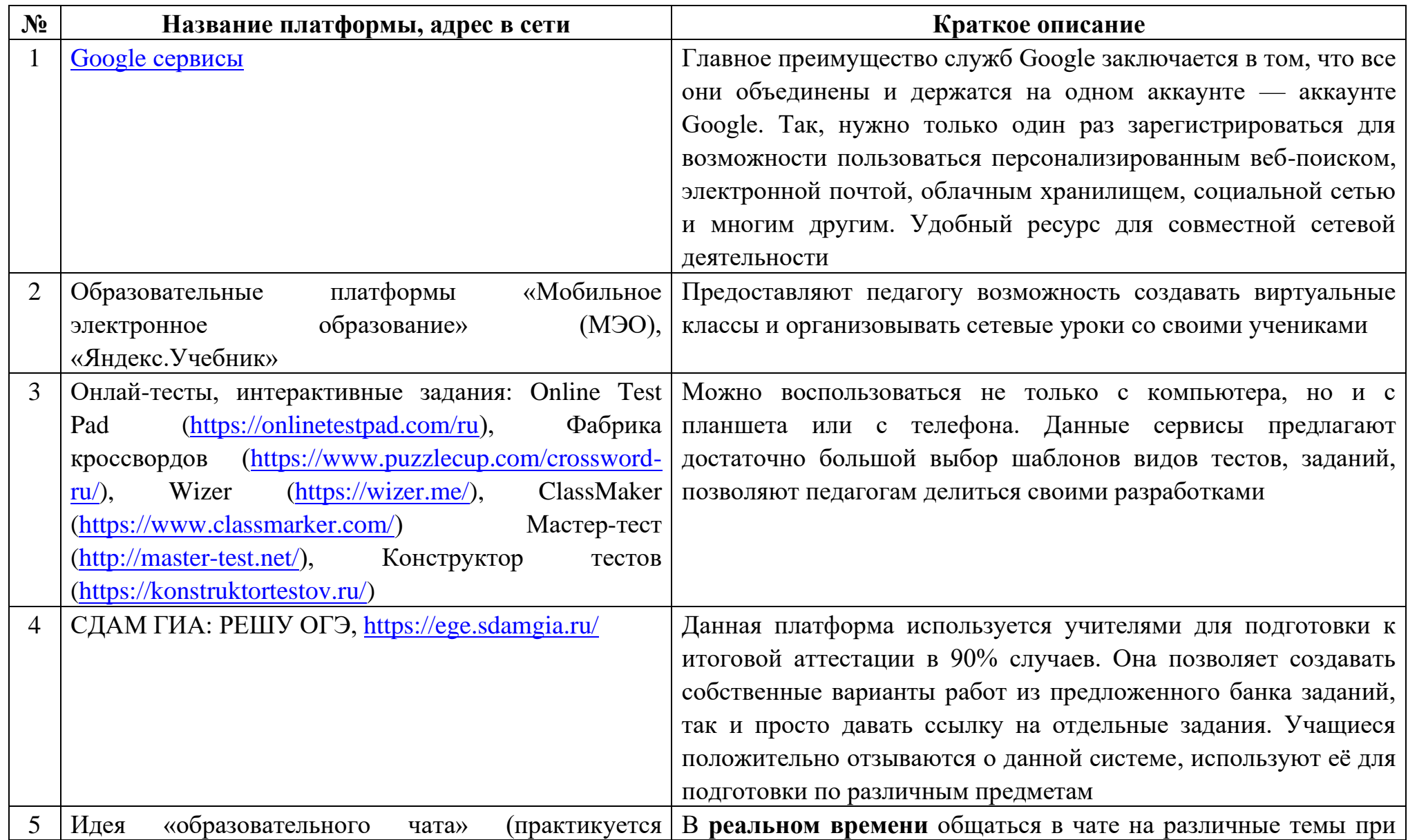

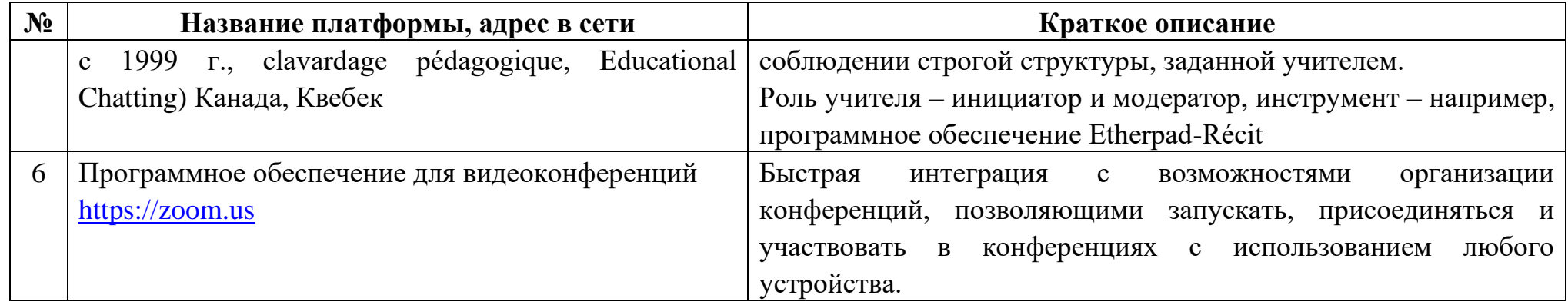

# <span id="page-27-0"></span>**РЕКОМЕНДАЦИИ ПО ПРОВЕДЕНИЮ КОНКРЕТНЫХ ЗАНЯТИЙ**

# **Первый год обучения. Вводное занятие**

Железнодорожная отрасль – одна из крупнейших в Российской Федерации. В ней занято более одного миллиона человек. Такой объем, а также динамика роста и развития железнодорожной индустрии в России обеспечивают постоянный спрос на квалифицированных работников по профессиям, связанным с железной дорогой. В связи с чем, обучающиеся должны самостоятельно разобраться с широким спектром профессий ОАО «РЖД» и примерить их на себя. Настоятельно рекомендуем не проводить данное занятие в форме лекции, а использовать системно-деятельностный подход.

Рекомендуем начать занятие с методики «облако тегов», с помощью которой учащиеся, опираясь на свой опыт, попробуют составить список железнодорожных профессий.

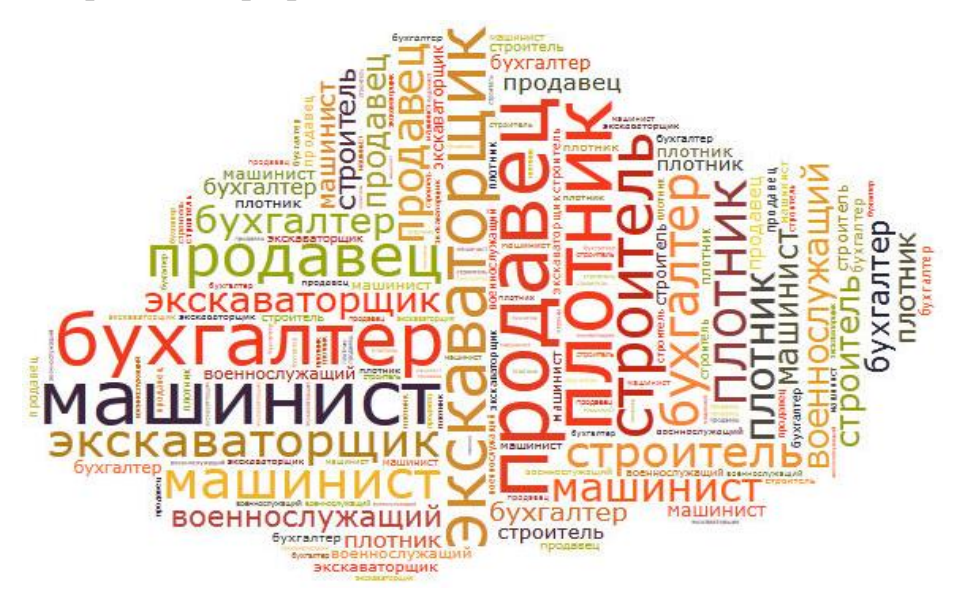

Рис. 2 «Облако тегов» профессии

Список профессий железнодорожной отрасли можно создать через интерактивный опрос на ресурсе [https://www.mentimeter.com.](https://www.mentimeter.com/) Научиться использовать данный ресурс можно, просмотрев видео урок по ссылке: [https://www.youtube.com/watch?v=dXMr5nm-5d4.](https://www.youtube.com/watch?v=dXMr5nm-5d4) Альтернативой может быть флипчарт или доска.

Важно обучающихся заставить задуматься о профессиях в компании ОАО «РЖД», также примерить их на себя. Для этого предлагаем онлайн тест «Дифференциально-диагностический опросник Е.А. Климова» по ссылке: [http://www.kit-jobs.ru/profor.php.](http://www.kit-jobs.ru/profor.php) Благодаря данному тесту на профориентацию в режиме онлайн, ученик узнает, какие именно типы профессий идеально подойдут именно ему, с учетом всех его особенностей характера. Климов Е.А. в своем методическом пособии «Психология профессионального самоопределения» выделяет следующие типы профессий (по предмету труда): Человек - Техника, Человек - Природа, Человек - Человек, Человек - Знак, Человек - Художественный образ.

Итогом занятия должны стать презентации каждого из учеников, в которых они объединяют результат теста и список железнодорожных профессий, делают выводы о профессиях, подходящих им из железнодорожной отрасли.

Дополнительно можно использовать ресурсы:

1. Фильм о профессиях железной дороги:

[https://www.youtube.com/watch?v=CNDEhWITLrU&feature=emb\\_err\\_woyt.](https://www.youtube.com/watch?v=CNDEhWITLrU&feature=emb_err_woyt)

2. Интернет ресурсы о профессиях железной дороги:

<https://promresgroup.ru/service/zheleznodorozhnye-professii>;

[https://olddoc.rzd.ru/doc/public/ru/json?STRUCTURE\\_ID=704&layer\\_id=510](https://olddoc.rzd.ru/doc/public/ru/json?STRUCTURE_ID=704&layer_id=5104&refererLayerId=5103&id=6371) [4&refererLayerId=5103&id=6371](https://olddoc.rzd.ru/doc/public/ru/json?STRUCTURE_ID=704&layer_id=5104&refererLayerId=5103&id=6371)

3. Климов Е.А. «Психология самоопределения». Учеб. пособие для студ. высш. пед. учеб. заведений. – М.: Издательский центр «Академия», 2004. – 304 с.

4. Интернет примерочная «Проектория»<https://proektoria.online/suits>

# **Первый год обучения. Модуль «РЖД в цифрах и фактах»**

Каждому человеку современного общества приходится постоянно иметь дело с огромным потоком информации. Чтобы не потеряться в этом потоке, необходимо иметь элементарные навыки работы с информацией: навык поиска, анализа, обработки, хранения, использования и применения информации в максимально рациональной форме. Федеральный государственный образовательный стандарт отмечает, что в «результате изучения предметов обучающиеся должны приобрести навыки работы с информацией».

Данный модуль способствует развитию умения использовать функционально графические представления для описания реальных зависимостей, представлять данные в виде таблиц, диаграмм, графиков, иллюстрировать с помощью графика реальную зависимость или процесс по их характеристикам. И важно, что ученики будут работать с реальной информацией компании ОАО «РЖД», погружаясь через цифры в проекты, реализуемые отраслью.

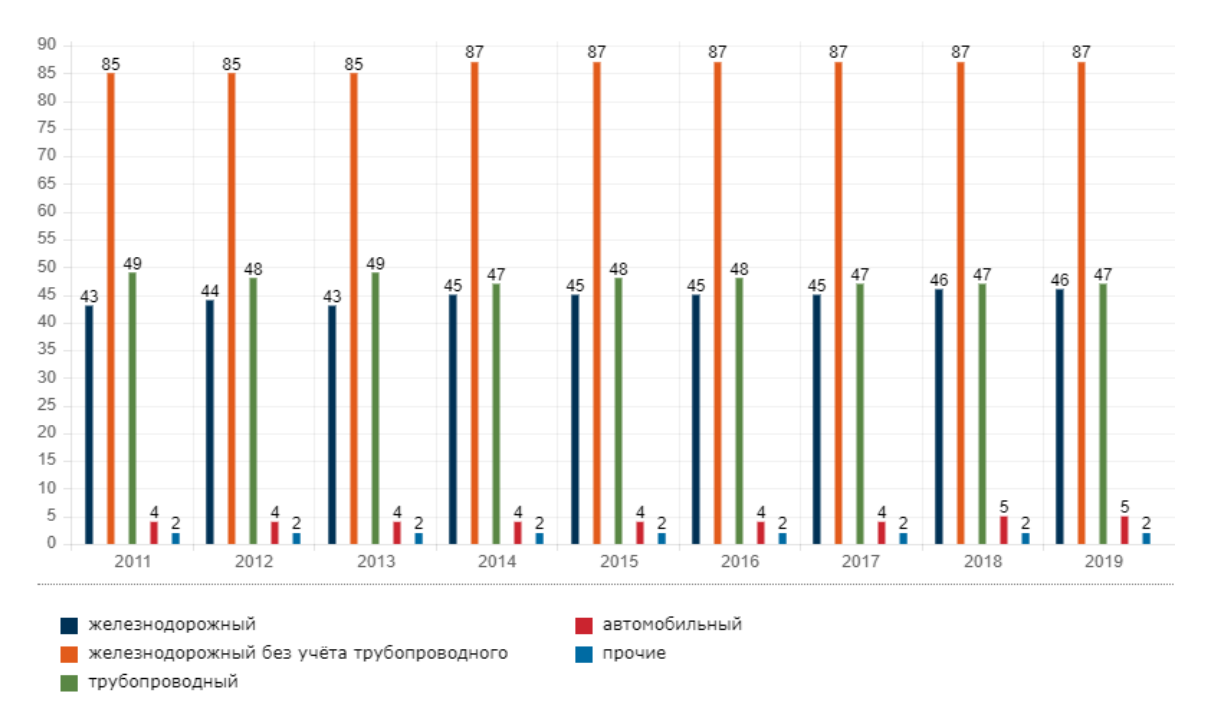

Рис. 3 Структура грузооборота по видам транспорта, %

Данный модуль и последующие предлагаем проводить в три этапа (3 часа отводиться):

Первый «Погружение». Обучающимся можно продемонстрировать видеоролики, характеризующие ОАО «РЖД», которые прилагаются к методическим материалам. Далее сформировать кейсы из заданий сборника задач и раздать детям, для самостоятельной групповой работы.

Второй «Созидание». Перед учениками на этом занятии ставится задача: составить по аналогии свой кейс, посвященный железнодорожной отрасли. Данный кейс подготавливают дети для своих соперников.

Третий «Состязание». В формате сетевого образовательного события ученики опорных школ встречаются и решают предложенные друг другом кейсы. В итоге презентуют результат работы в онлайн-формате (см. в приложении 2 организационную схему).

Дополнительно можно использовать ресурсы:

[https://oldwww.rzd.ru/static/public/ru?STRUCTURE\\_ID=5232&layer\\_id=329](https://oldwww.rzd.ru/static/public/ru?STRUCTURE_ID=5232&layer_id=3290&refererLayerId=3290&id=4085) [0&refererLayerId=3290&id=4085](https://oldwww.rzd.ru/static/public/ru?STRUCTURE_ID=5232&layer_id=3290&refererLayerId=3290&id=4085)

# <span id="page-30-0"></span>ОРГАНИЗАЦИОННАЯ СХЕМА СЕТЕВОГО ОБРАЗОВАТЕЛЬНОГО СОБЫТИЯ

#### **«Математический турнир»**

(время берется по Москве для удобства ориентации)

**Основная идея события**: решение сетевой командой набора задач по пройденному модулю.

**Время проведения**: проводится в два дня (первый день – техническая подготовка, второй день – командная работа), время оговаривается участниками сетевого взаимодействия.

**Варианты образования сетевых групп и количество точек включения**:

4 команды, 2 сетевые группы, 2 точки включения,

Распределенные участники, 2-4 сетевые группы, неограниченное количество точек включения.

Модератор виртуального включения (находится в отдельной точке). Виртуальные комнаты для событий в школах:

<https://zoom.us/>

<https://webinar.ru/>

<https://meet.jit.si/>

<https://pruffme.com/>

**Цифровые инструменты, которые используются в работе детских групп:**

Инструменты Microsoft Office;

Интернет-браузеры;

Гугл-диск вход через электронную почту (аккаунт создается для каждого события).

Время проведения (время МСК):

10.00 - 10.15 (время МСК) - техническая настройка оборудования,

10.15 - 14.30 (время МСК) - работа онлайн,

14.30 - 14.45 - рефлексия, подведение итогов в очной команде,

14.45 - 15.00 - рефлексия, подведение итогов с учителями.

# **Рабочее место тьютера**

# **Технические требования к аудиториям**:

**Рабочее место команды**

Рис. 4 Расположение технических средств в аудитории/

# **Технические требования к рабочему месту тьютора группы:**

- $\bullet$   $\Pi K$ ;
- веб-камера которая охватывает аудиторию;
- колонки;
- микрофон;
- проектор или интерактивная доска которые выведут видео для всех
- команд из вебинар-комнаты;

# **Технические требования к рабочему месту каждой команды**:

- $\bullet$   $\Pi K$ ;
- веб-камера;
- колонки;
- микрофон.

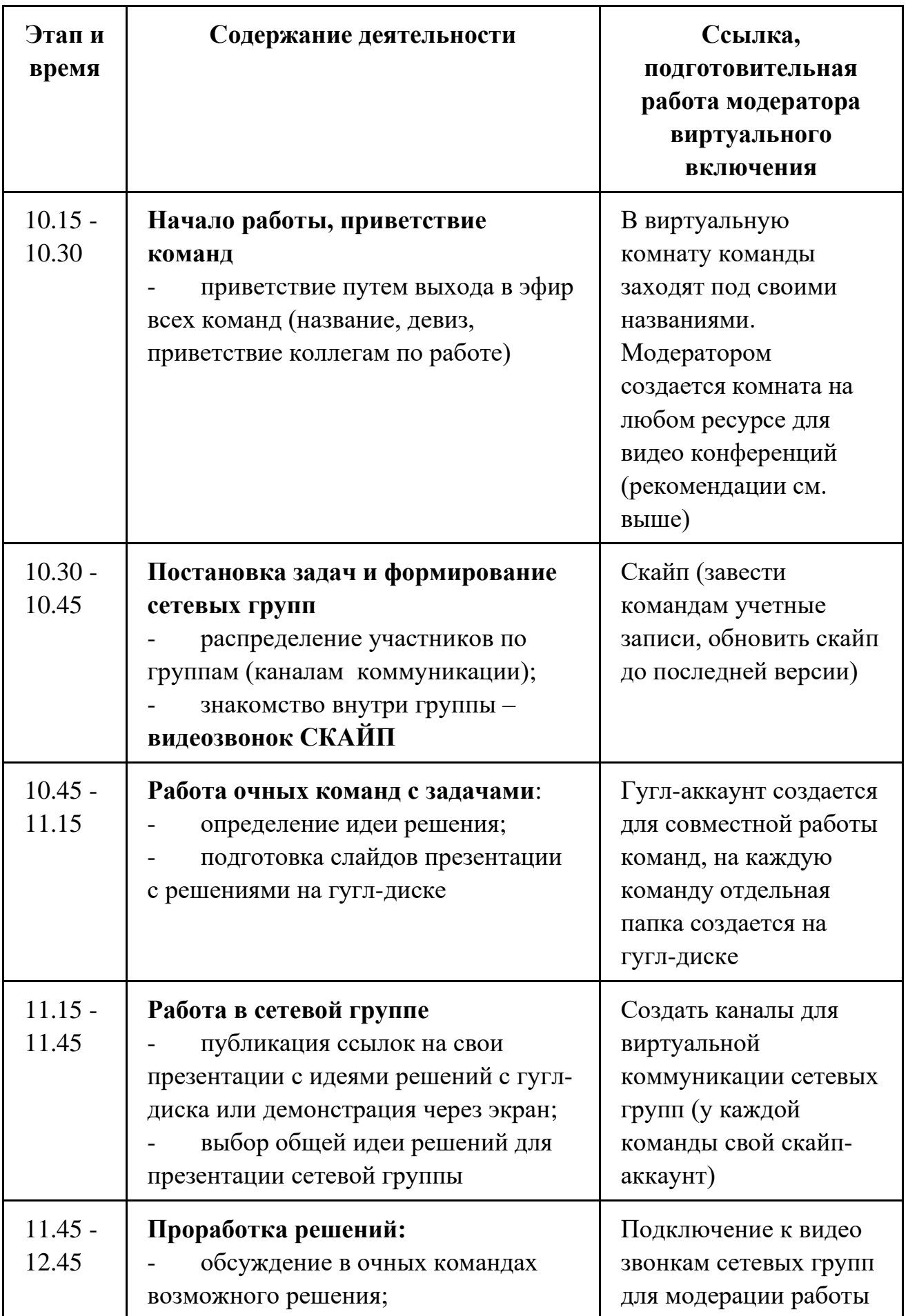

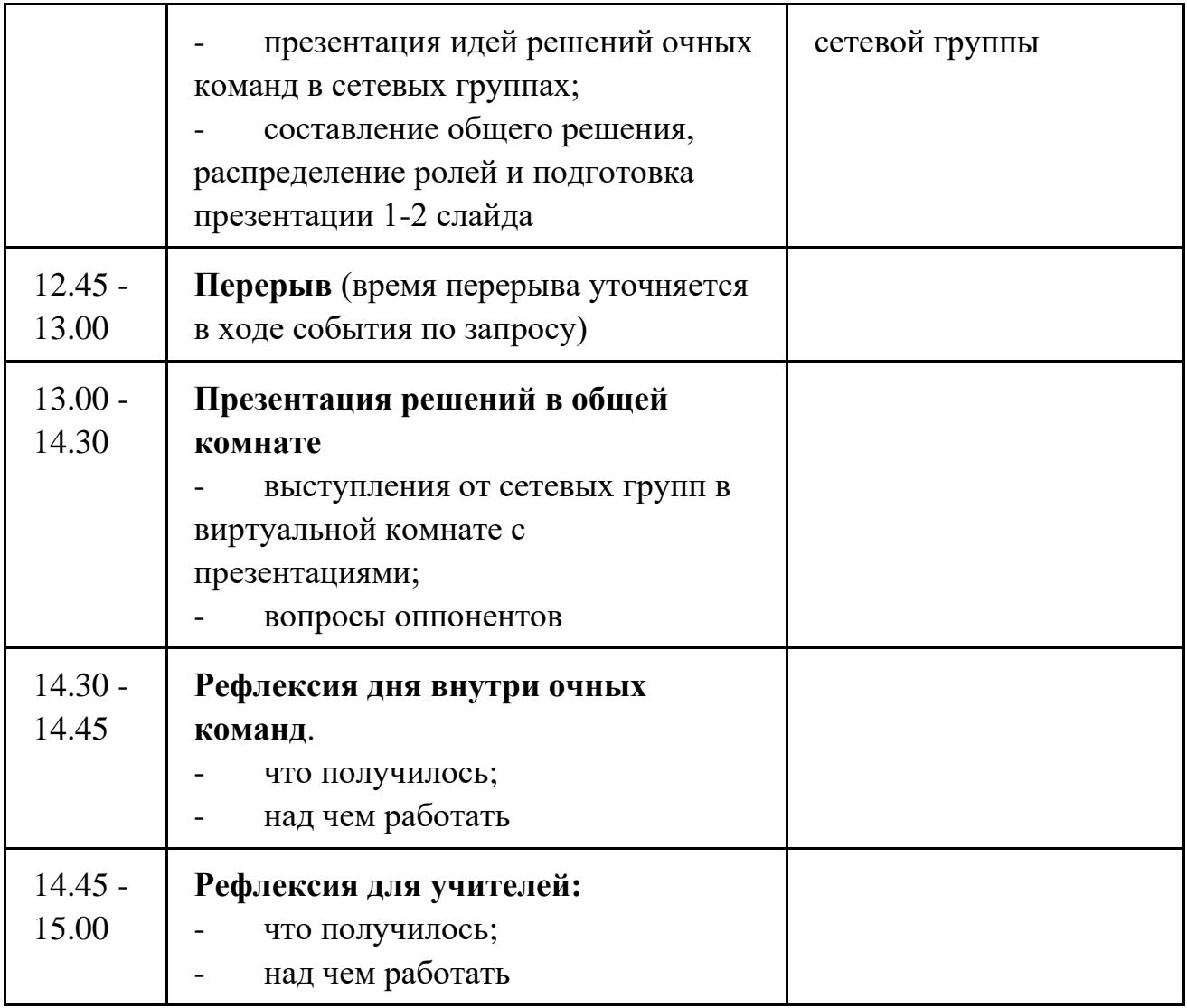

# <span id="page-33-0"></span>**ОРГАНИЗАЦИЯ САМОСТОЯТЕЛЬНОЙ РАБОТЫ УЧАЩИХСЯ ПРИ РЕАЛИЗАЦИИ ЭЛЕКТИВНЫХ КУРСОВ**

# **Виды и формы самостоятельной работы учащихся при реализации элективных курсов**

Виды самостоятельной работы можно классифицировать по различным признакам: по дидактической цели, по характеру деятельности учащихся, по содержанию, по степени самостоятельности и элементу творчества учащихся.

И.А. Зимняя виды самостоятельной работы по дидактической цели разделила на пять групп:

приобретение новых знаний и овладение умениями самостоятельно приобретать знания осуществляется на основе работы с учебником, выполнение наблюдений и опытов, работ аналитико-вычислительного характера;

закрепление и уточнение знаний достигается с помощью специальной системы упражнений по уточнению признаков понятий, их ограничению, отделению существенных признаков от несущественных;

выработка умения применять знания на практике осуществляется с помощью решения задач различного вида, решение задач в общем виде, экспериментальных работ;

формирование умений творческого характера достигается при написании сочинений, рефератов, при подготовке докладов, заданий при поиске новых способов решения задач, новых вариантов опыта.

Каждая из перечисленных групп включает в себя несколько видов самостоятельной работы, поскольку решение одной и той же дидактической задачи может осуществляться различными способами.

#### **Виды заданий для самостоятельной работы:**

для овладения знаниями: работа со словарями и справочниками; учебноисследовательская работа; работа с конспектами лекций; работа над учебным материалом (учебника, первоисточника, статьи, дополнительной литературы, в том числе с материалами, полученными по сети Интернет); конспектирование текстов; ответы на контрольные вопросы; подготовка тезисов для выступления на семинаре, конференции; подготовка рефератов;

для формирования умений и владений: решение типовых задач и упражнений; решение вариативных задач и упражнений;

для закрепления и систематизации знаний: работа с конспектом лекции (обработка текста); повторная работа над учебным материалом (учебника, первоисточника, дополнительной литературы, аудио- и видеозаписей); составление плана и тезисов ответа; составление таблиц для систематизации учебного материала; изучение нормативных материалов; ответы контрольные вопросы; аналитическая обработка текста (аннотирование, рецензирование, реферирование, конспект, анализ и др.); подготовка сообщений к выступлению на семинаре, конференции; подготовка рефератов, докладов; составление библиографии; тестирование.

#### **Мониторинг самостоятельной работы учащихся**

Самостоятельная работа выполняется в форме проектов:

**исследование**, цель которого определить, изучить, получить данные;

**научное исследование** (учебно-исследовательская деятельность), цель которого получение нового знания (объективного или субъективного). Критерий качества – уровень освоения навыков исследовательской деятельности и новых знаний, то есть логика и стройность от постановки цели и задач до анализа результатов и обоснованности выводов;

**проект** (в классическом понимании и в терминологии, принятой в Холдинге РЖД), цель которого создание новых объектов или изменение известных объектов с целью получения у них новых свойств).

Критерий качества проекта – актуальность и практическая значимость.

35

#### **Структура исследования:**

обоснование темы (выявление нерешенной проблемы, актуализация недостающего знания);

постановка цели и задач; гипотеза; методика исследования; собственные данные; анализ, выводы. структура проекта: постановка проблемы; определение критерия эффективности; создание концепции проекта (поиск технического решения); определение доступных ресурсов; план выполнения проекта; реализация плана, корректировка; оценка эффективности и результативности.

Самым сложным и принципиально важным является выбор темы. Правильно оформленное название темы организует все последующие этапы работы. И, как следствие, происходит выявление, активизация и фиксация любопытства учащихся и их интереса к проблеме. И основной этап, даже важнейший этап, это поиск того вопроса, который неочевиден и требует наблюдения, эксперимента или анализа, то есть **проблемного** или основополагающего вопроса.

# **Основными источниками в поиске проблемного вопроса для проекта или исследования в рассматриваемых дисциплинах являются:**

перечень «узких» мест, ежегодно формируемый на каждой дороге;

рекомендации волонтеров-профнавигаторов;

тематика работ финальных этапов всероссийских конкурсов «транспорт будущего», чтений имени Вернадского, балтийского научно-инженерного конкурса и других;

личная инициатива автора проекта или его родителей.

# <span id="page-36-0"></span>**III. ЗАДАЧНИК К РАБОЧЕЙ ПРОГРАММЕ «МАТЕМАТИКА НА ЖЕЛЕЗНОДОРОЖНОМ ТРАНСПОРТЕ»**

Составитель: учитель первой категории Белькова И.А

# **МОДУЛЬ «РЖД В ЦИФРАХ И ФАКТАХ»**

# <span id="page-37-0"></span>**1. Сопоставительный анализ текста и графиков. Проекты ОАО «РЖД»**

## **Проект: «Развитие Транссиба и БАМа»**

**Статус:** строится

**Цель проекта**: ликвидация узких мест на железных дорогах Забайкалья и Дальнего Востока для обеспечения вывоза грузов с основных месторождений Восточного полигона в 2020 году в объеме от 113,2 до 124,9 млн. т или от +55 до +66,8 млн. т к базовому 2012 году.

**Сроки реализации**: 2013 – 2020 гг.

**Планируемый объем инвестиций**: 520,5 млрд. руб., в том числе:

за счет средств федерального бюджета РФ – 21,47 млрд. руб.;

за счет средств Фонда национального благосостояния РФ – 150,0 млрд. руб.;

за счет средств ОАО «РЖД» – 348,99 млрд. руб.

**Фактический объем инвестиций с начала реализации проекта**: 380 млрд. руб.

## **Выполняемые работы**:

В период 2013-2019 гг. построено или реконструировано 39 станций (уложено 301,2 км станционных путей), 97 искусственных сооружений (включая крупные мосты через реки Лена, Бурея, Зея), 16 объектов локомотивного хозяйства. Модернизировано 5019,9 км железнодорожного пути, построен 31 разъезд, уложено 303,8 км вторых путей и 2142 стрелочных перевода, выполнено техническое перевооружение 45 тяговых подстанций и 16 постов секционирования, завершена проходка нового Байкальского теля протяженностью 6,7 км, реконструированы Кипарисовский, Облученский и Владивостокский тели. Построено 32 жилых дома для работников, обеспечивающих перевозочный процесс.

В 2019 году выполнены работы по укладке 49,5 км вторых путей и 50,9 км станционных путей, уложено более 180 стрелочных переводов, осуществлено техническое перевооружение 5 тяговых подстанции и 1 поста секционирования контактной сети, строительство и реконструкция 3 объектов локомотивного хозяйства на Дальневосточной железной дороге. Введено в эксплуатацию 5 железнодорожных мостов, в том числе мостовой переход через реку Зея, а также Владивостокский туннель. На станциях Смоляниново и Волочаевка построено 2 жилых дома для работников.

**Достигаемый эффект**: По итогам 2019 года в направлении Дальнего Востока перевезено свыше 114 млн. т экспортных грузов, что в два раза больше уровня базового 2012 года (58,1 млн. т).

Таким образом, ОАО «РЖД» уже достигнут целевой показатель прироста провозной способности Восточного полигона в +55 млн. т грузов к уровню 2012 года. По результатам реализации программы в 2020 году компания планирует перевезти на Дальний Восток до 124,9 млн. т грузов и таким образом выйти на максимальный установленный показатель прироста +66,8 млн. т.

# **Проект: «Комплексное развитие участка Междуреченск-Тайшет» Статус:** строится

**Цель проекта**: освоение перспективного грузопотока в направлении портов Дальнего Востока на участке Междуреченск – Саянская – Тайшет.

Проект предусматривает строительство 106 км дополнительных главных путей, 2 разъездов, соединительной линии Авда – Громадская, развитие станций и усиление устройств электроснабжения, реконструкцию 2-го Джебского теля.

По итогам реализации проекта провозная способность участков составит: Междуреченск – Курагино – 44,3 млн. т в год, Курагино – Саянская – 63,0 млн. т в год, участка Саянская – Тайшет – 42,3 млн. т в год.

**Срок реализации**: 2010 – 2021 гг.

**Планируемый объем инвестиций**: 48,7 млрд. руб., в том числе 35,7 млрд. руб. из федерального бюджета РФ, 13 млрд. руб. – средства ОАО "РЖД".

**Фактический объем инвестиций с начала реализации проекта**: 33,7 млрд. руб., в том числе 25,9 млрд. руб. – из федерального бюджета РФ, 7,7 млрд. руб. – средства ОАО «РЖД» (в 2019 г. – 6,7 млрд. руб., в т.ч. федеральный бюджет РФ – 5 млрд. руб., средства ОАО «РЖД» – 1,7 млрд. руб.).

**Выполняемые работы**: С начала строительства выполнены земляные работы по устройству насыпи в объеме 3,3 млн. куб.м, монтаж контактной сети общей протяженностью 682 км с установкой более чем 7,6 тыс. опор, построено или реконструировано 117 км пути, уложено более 100 стрелочных переводов.

Введены в эксплуатацию разъезд Кирба на перегоне Ханкуль – Хоных (2,4 км), четный парк на станции Абакан (14,6 км), соединительная линия Авда – Громадская (3,4 км), 1-й этап строительства вторых путей на перегоне Лукашевич – Кравченко (1,5 км), четный парк на станции Иланская (8,4 км), 2-й Джебский туннель на перегоне Джебь – Щетинкино, вторые главные пути на перегонах: Джебь – Щетинкино (13 км), Ирба – Красный Кордон (18,4 км), Журавлево – Разъезд 557 км (7,8 км), а также разъезд на перегоне Агул – Коростелево (2,5 км).

**Достигаемый эффект**: По итогам ввода эксплуатацию в 2019 году разъезда на перегоне Агул – Коростелево пропускная способность участка Саянская – Тайшет достигла целевого показателя – 36 пар поездов в сутки (42,3 млн. т грузов в год).

# **Проект: Развитие подходов к портам Северо-Западного бассейна Статус:** строится

**Цель проекта**: освоение прогнозируемого объема перевозок грузов на подходах к портам Северо-Западного бассейна в объеме 145,6 млн. т к 2020 году, к 2025 г. – 179,9 млн. т (прирост объемов перевозок грузов к 2015 году составляет 20,9 млн. т и 55,2 млн. т соответственно).

## **Сроки реализации**: 2015 – 2025 гг.

**Планируемый объем инвестиций**: 290,4 млрд. руб., в т.ч. 284,7 млрд. руб. – за счет средств ОАО «РЖД», 5,7 млрд. руб. – за счет средств федерального бюджета РФ.

**Фактический объем инвестиций с начала реализации проекта**: 69,2 млрд. руб. (в 2019 г. – 14,2 млрд. руб.), в т.ч. 5,7 млрд. руб. – из средств федерального бюджета РФ.

## **Выполняемые работы**:

Практически завершена реализация комплексных проектов "Организация скоростного пассажирского движения на участке Санкт-Петербург – Бусловская": вторые пути на участке Выборг – Каменногорск и Сосново – Лосево с электрификацией (57 км), строительство станции Лосево-1 (в 2020 году будет введен новый парк станции Каменногорск).

Практически завершена реализация проекта «Строительство вторых железнодорожных путей и электрификация участка Выборг – Приморск – Ермилово»: построено 10,1 км. вторых путей на участке Выборг – Матросово, тяговая подстанция Попово с внешним электроснабжением, реконструирована станция Выборг (в 2020 году будет введена в эксплуатацию после реконструкции станция Ермилово).

По проекту «Комплексная реконструкция участка Мга – Гатчина – Веймарн – Ивангород и железнодорожных подходов к портам на южном берегу Финского залива» выполнено строительство 65,2 км путей на станциях на участке Мга – Гатчина, пункт технического обслуживания локомотивов, дом отдыха локомотивных бригад, 1-4 этапы парка прибытия, сортировочной горки и сортировочного парка станции Лужская-Сортировочная, выполнена электрификация участка Гатчина – Лужская (123,1 км.), введены тяговые подстанции Веймарн, Ульяновская, Владимирская. Введено в эксплуатацию 2,6 км автоблокировки на участке Лужская Сортировочная – Лужская Северная.

Проведена реконструкция станций Бабаево (введен пункт технического обслуживания локомотивов, цех экипировки), Волховстрой-1 и Данилов.

В рамках проекта увеличения пропускной способности участка Дмитров – Сонково – Мга завершена реконструкция мостов на 279 км и 266 км,

полуавтоматической блокировкой оборудован участок Пестово - Овинище протяженностью 80 км.

С начала строительства введено в эксплуатацию 195,2 км станционных путей, 28,3 км вторых путей, 95 искусственных сооружений, 5 новых тяговых подстанций, 2 пункта технического обслуживания локомотивов, электрифицировано 163,1 км пути, реконструировано 230,6 км контактной сети.

В 2019 году отсыпано 2,7 млн. куб.м. земляного полотна, уложено 54,6 км пути, 93 стрелочных перевода, построено 5 мостов и 28 водопропускных труб. На станции Лужская Сортировочная построен механизированный пункт отцепочного ремонта вагонов, завершены 5 и 6 этапы парка прибытия (уложено 3,8 км станционных путей, 8 стрелочных переводов, смонтировано 29,9 км контактной сети). Выполнен первый этап реконструкции станции Череповец II (уложено 6,2 км вторых путей, 0,7 км станционных путей, реконструировано 6,3 км контактной сети). По программе усиления электроснабжения завершена реконструкция тяговых подстанций Череповец, Поназырево, Уйта. На участке Маленга – Обозерская Северной железной дороги выполнено усиление земляного полотна.

**Достигаемый эффект**: обеспечение провозных способностей к портам Северо-Западного бассейна в объеме 145,6 млн. т к концу 2020 года.

**Проект: «Развитие подходов к портам Азово-Черноморского бассейна»**

#### **Статус:** строится

**Цель проекта**: обеспечение перевозок грузов железнодорожным транспортом к портам Азово-Черноморского бассейна в объеме 125,1 млн. т согласно прогнозу к 2020 году, а также увеличение пропускной способности до

154 пар поездов в сутки и оптимизации работы Краснодарского узла с переключением грузового движения в обход на участок Тимашевская – Крымская и в перспективе до 131,1 млн. т к 2025 году.

Проект предусматривает строительство 692 км вторых и станционных путей, отсыпку 17 млн. куб.м. земляного полотна, строительство 368 искусственных сооружений (мостов и водопропускных труб), 11 тяговых подстанций, укладку 465 стрелочных переводов, электрификацию 972,7 км пути, реконструкцию 21,1 км контактной сети, реконструкцию и строительство 84 км линий электропередач 10 кВ.

# **Сроки реализации**: 2014 – 2025 гг.

**Планируемый объем инвестиций**: 210,3 млрд. руб.

**Фактический объем инвестиций с начала реализации проекта**: 118,7 млрд. руб. (48,5 млрд. руб. – средства ОАО «РЖД», 70,2 млрд. руб. – средства федерального бюджета РФ), в том числе в 2019 г. - 19,4 млрд. руб. (10,6 млрд. руб. – средства ОАО «РЖД», 8,8 млрд. руб. – средства федерального бюджета РФ).

## **Выполняемые работы**:

С начала реализации проекта уложено 573 км пути, 559 новых стрелочных переводов, 3,9 тыс. км кабеля систем управления движением и около 1,2 тыс. км кабеля связи, установлено более 18 тыс. опор контактной сети, построено 209 искусственных сооружений.

В 2019 году уложено более 50 км пути, 96 стрелочных переводов, построено более 20 искусственных сооружений, установлено свыше 3,6 тыс. опор контактной сети, более 300 км кабелей систем организации движения и 165 км – связи. Объем работ по устройству земляного полотна превысил 75 тыс. куб. м.

Введена в эксплуатацию двухпутная железнодорожная линия в обход Краснодарского узла (128,8 км развернутой длины), станции Кирпили, Гречаная и разъезд Бейсужек, 29 мостов и путепроводов.

Также в 2019 году в рамках проекта введено 43,6 км вторых путей, в том числе на участках Ленинск – Заплавное (Приволжская железная дорога), Тимашевская – Кирпильский, Забытый – Поливянский (Северо-Кавказская железная дорога), 3 км станционных путей, на различных участках уложено более 70 км бесстыкового пути.

На Таманском полуострове завершена электрификация 124 км линий, в том числе на участках Юровский – Вышестеблиевская и Разъезд 9 км – Юровский – Анапа.

#### **Достигаемый эффект**:

Эффект от выполненных в 2019 году мероприятий по вводу железнодорожных путей позволил повысить уровень провозной способности в адрес портов Азово-Черноморского бассейна до 87,2 млн. т в год (+3,2 млн. т в год к уровню 2018 года).

Вынос транзитного грузового движения поездов из города Краснодара на новую железнодорожную линию улучшило транспортную и экологическую ситуацию в регионе, повысило пропускную способность направления.

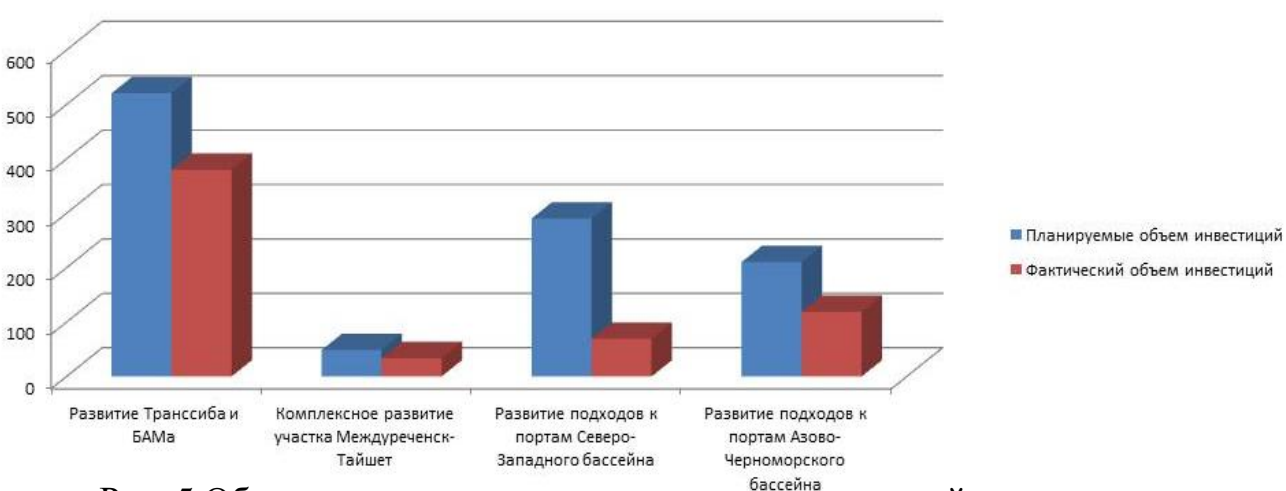

Сводный анализ инвестиций

Рис. 5 Объемы планируемых и освоенных инвестиций Вопросы:

1. Подпишите на диаграмме точные значения объемов планируемых и фактических инвестиций и объясните разность между ними.

2. Постройте диаграммы показывающие доли финансирования компании ОАО «РЖД» и федерального бюджета.

|                                                                                        | январь-<br>февраль 2019 г. | январь-<br>февраль 2020 г. | Динамика |
|----------------------------------------------------------------------------------------|----------------------------|----------------------------|----------|
| Погрузка (млн. т)                                                                      | 205,4                      | 199,6                      | 2,8%     |
| Каменный уголь                                                                         | 63,1                       | 57,8                       | 8,4%     |
| Кокс                                                                                   | 1,862                      | 1,742                      | 6,4%     |
| Нефть и нефтепродукты                                                                  | 39,55                      | 38,71                      | 2,1%     |
| Руда железная и марганцевая                                                            | 19,11                      | 19,65                      | 2,8%     |
| Черные металлы                                                                         | 12,7                       | 12,1                       | 4,9%     |
| Лом черных металлов                                                                    | 1,386                      | 1,808                      | 30,5%    |
| Удобрения                                                                              | 10,16                      | 10,11                      | 0,5%     |
| Цемент                                                                                 | 2,591                      | 2,683                      | 3,6%     |
| Лесные грузы                                                                           | 7,05                       | 6,53                       | 7,4%     |
| Зерно                                                                                  | 4,1                        | 3,4                        | 17,1%    |
| Строительные грузы                                                                     | 16,85                      | 17,8                       | 5,7%     |
| Руда цветная и серное сырье                                                            | 2,96                       | 3,01                       | 1,8%     |
| Химикаты и сода                                                                        | 4,32                       | 4,29                       | 0,7%     |
| Промсырье                                                                              | 5,0                        | 4,3                        | 14,3%    |
| Остальные                                                                              | 14,60                      | 15,67                      | 7,3%     |
| Грузооборот тарифный (млрд.<br>тарифных то-км)                                         | 420,5                      | 406,8                      | 3,3%     |
| Грузооборот с учетом пробега<br>вагонов в порожнем состоянии<br>(млрд. тарифных то-км) | 537,4                      | 516,5                      | 3,9%     |

**2. Сопоставительный анализ текста и графиков. Грузоперевозки** 

Вопросы:

1. Проанализируйте данные грузоперевозок по таблице и определите положительная или отрицательная динамика количества перевозимого груза 2019-2020 года. Покажите это с помощью

2. Пройдите по ссылке для анализа интерактивной диаграммы:

[https://old-](https://old-www.rzd.ru/static/public/ru?STRUCTURE_ID=5232&layer_id=3290&refererLayerId=3290&id=4120#pass)

[www.rzd.ru/static/public/ru?STRUCTURE\\_ID=5232&layer\\_id=3290&refererLayerI](https://old-www.rzd.ru/static/public/ru?STRUCTURE_ID=5232&layer_id=3290&refererLayerId=3290&id=4120#pass) [d=3290&id=4120#pass](https://old-www.rzd.ru/static/public/ru?STRUCTURE_ID=5232&layer_id=3290&refererLayerId=3290&id=4120#pass)

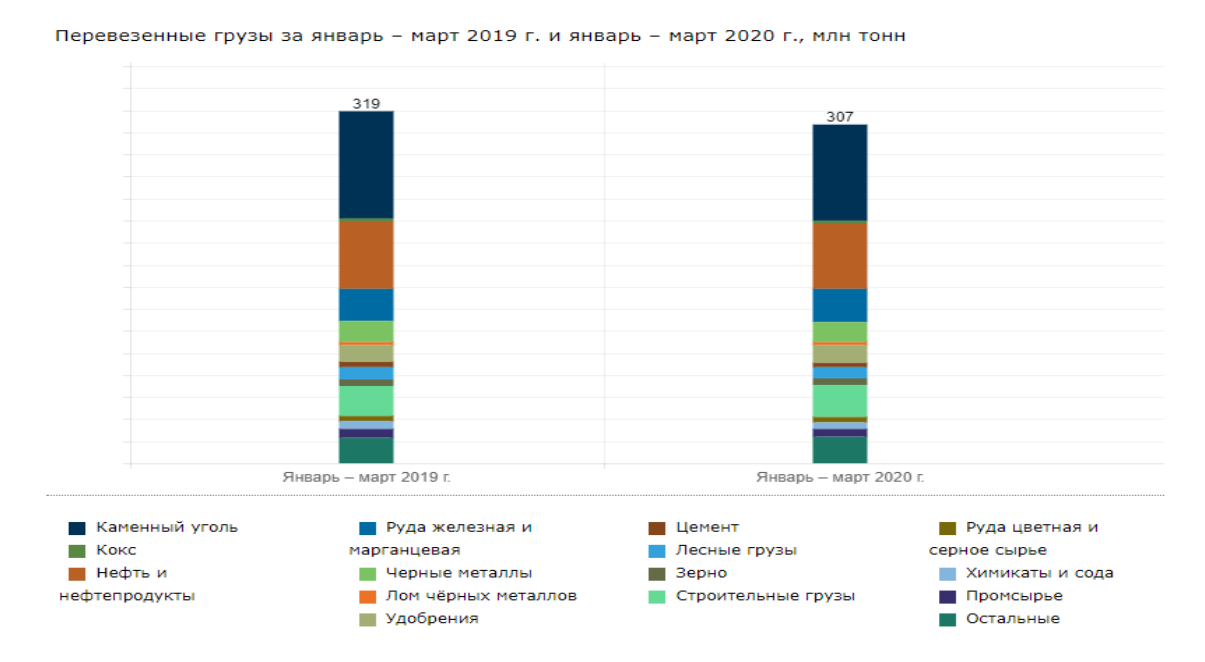

Рис. 6 Оборот грузоперевозок ОАО «РЖД»

Постройте график по данным диаграммы для сравнения оборотов грузоперевозок первого квартала 2019 и 2020 гг. на осях:

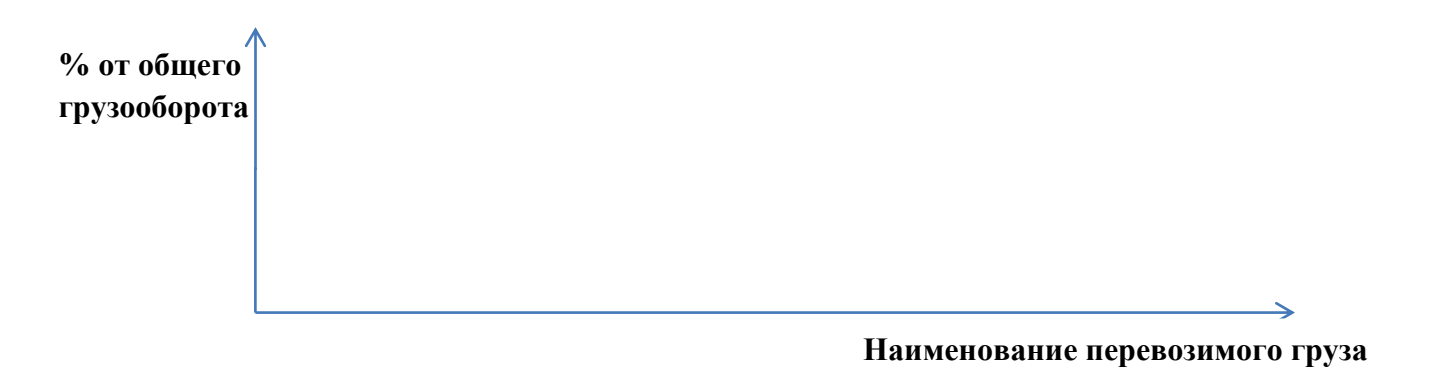

Рис. 7 Оси графиков «Сравнение оборотов грузоперевозок первого квартала 2019 и 2020 гг.»

# <span id="page-44-0"></span>**МОДУЛЬ «ЭКОНОМИКА ЖЕЛЕЗНОДОРОЖНОГО ТРАНСПОРТА» 3. Задачи на проценты**

С начала 2012 года на Северо-Кавказской железной дороге услугой электронной регистрации при покупке билетов на поезда дальнего следования воспользовались 127,8 тыс. человек. Это на 78% больше, чем за аналогичный период прошлого года. Сколько тыс. человек воспользовалось услугой электронной регистрации в первом полугодии 2011 года?

За 7 месяцев 2012 года на Дальневосточной магистрали при помощи банковских карт пассажиры оплатили более 46,1 тыс. проездных документов, что на 90% больше, чем за аналогичный период прошлого года. Сколько

45

проездных документов оплатили пассажиры, используя банковские карты с января по июль 2011 года?

Расценка стоимости ремонта одного цилиндрического подшипника на горячей посадке с подбором роликов, производимого работником Вагонного ремонтного депо Батайск СК ДРВ составляла 34,26 руб. В результате индексации с 01 мая 2010 года стоимость ремонта подшипника возросла на 3,9%. Какая сумма причитается работнику за ремонт одного подшипника после индексации? Ответ округлить до сотых.

Сотрудник ВСЖД открыл в 2012 году в Транс-Кредит-Банк вклад «Экспресс» сроком на 3 месяца, положив на счет 50 000 руб., ставка по вкладу 8% годовых. Какая сумма процентов будет начислена вкладчику по окончании срока вклада?

## **4. Показатели грузовых и пассажирских перевозок**

В районе тяготения заданной дороги добывается железная руда в количестве 10 млн.т. Остаток железной руды, подлежащий вывозу не начало планируемого периода, составляет 600 тыс.т. Часть руды в количестве 8 млн.т поступает по путям необщего пользования на обогатительные установки. Отходы при обогащении составляют 25%. На железнодорожный транспорт общего пользования поступает 70% обогащенной руды и 43% оставшейся необогащенной. Остальная руда перевозится другими видами транспорта. Какова величина поступления руды на железную дорогу?

В районе тяготения железной дороги добывается каменный уголь в количестве 1200 тыс.т в год. Потребление каменного угля угледобывающими предприятиями составляет 1,3% величины годовой добычи. Кроме того, на начало планового периода имеется остаток угля в количестве 130 тыс.т, подлежащий вывозу. Из общего наличия каменного угля 90 тыс.т перевозится автотранспортом и железными дорогами необщего пользования для предприятий потребителей, размещенных близ пункта его добычи, 1050 тыс.т поступает на обогатительные фабрики по путям необщего пользования. Отходы при обогащении составляют 5%. Остальной необогащенный и весь обогащенный доставляется потребителям по железным дорогам общего пользования. Определить величину поступления каменного угля на железные дороги общего пользования.

Размеры производства цемента составили 3000 тыс. т, а перевозки – 2800 тыс.т. В перспективе размеры производства вырастут на 13,7%. Коэффициент перевозимости будет на 8% меньше, чем в текущем периоде. Определить величину перевозки в перспективе.

Ввоз строительных грузов на дорогу составил 27 млн.т, вывоз с дороги – 13 млн.т, местное сообщение – 54 млн.т, общая величина перевозок – 154 млн.т. Найти величину прибытия, отправления, сдачи, приема и транзита.

Определить перевозочную работу по региону обслуживания железной дороги по железной руде в тоннах, грузооборот в тонно-километрах, среднюю густоту по участкам и региону обслуживания, среднюю дальность перевозки, если известно, что прибытие на станции А – 5,5 млн.т, погрузка на станции А – 12 млн.т, на станции Б – 7 млн.т, выгрузка на участках А-Б – 1,5 млн.т Б-В – 3,8 млн.т, на станции В – 2,9 млн.т. Длина участков А-Б – 350 км, Б-В – 470 км.

## **5. Задачи на работу**

Два осмотрщика вагонов проверяют грузовой поезд за 8 минут 45 секунд, а один первый осмотрщик осматривает поезд за 21 минуту. За сколько минут осмотрит поезд второй осмотрщик?

Два осмотрщика вагонов проверяют грузовой поезд за 6 минут 18 секунд, а один первый осмотрщик осматривает поезд за 9 минут. За сколько минут осмотрит поезд второй осмотрщик?

В вагонном ремонтном депо первый слесарь за день меняет на 9 деталей буксового узла больше, чем второй, и выполняет объем работы, состоящий из 112 деталей, на 4 дня быстрее, чем второй рабочий, выполняющий такой же объем работы. Сколько деталей в день меняет второй рабочий?

Первый электромонтер за час меняет на 13 изоляторов больше, чем второй, и выполняет объем работы, состоящий из 208 изоляторов, на 8 часов быстрее, чем второй рабочий, выполняющий такой же объем. Сколько изоляторов в час меняет второй рабочий?

# **МОДУЛЬ «УПРАВЛЕНИЕ ДВИЖЕНИЕМ НА ЖЕЛЕЗНОЙ ДОРОГЕ»**

### <span id="page-46-0"></span>**6. Составление поездов. График движения**

Определить число вагонов в составах груженых и поездов из порожных вагонов, если известно, что масса поезда брутто равна 4000 т, масса локомотива – 112 т, средняя масса брутто груженого вагона – 72 т, средняя масса тары вагона – 22,09 т, полезная длина приемо-отправочных путей – 1050 м, длина локомотива – 30 м, а средневзвешенная длина вагона – 16,03 м.

Рассчитать пропускную способность однопутного перегона при парном непакетном графике. Продолжительность перерывов в движении поездов  $t_{mexh}$ =60 мин. Коэффициент надежности технических средств  $a_h$ = 0,9. Период графика принять *Tпер*=48 мин.

Рассчитать пропускную способность однопутного перегона, оборудованного автоматической блокировкой при парном пакетном графике. Число поездов одного направления в пакете *kn*=2. Интервалы между поездами в пакете *I '*=8 мин, *I ''*=9 мин. Остальные данные принять из предыдущей задачи.

#### **7. Задачи на движение**

Среднее гармоничное двух скоростей. Поезд движется из Иркутска до Улан-Удэ со скоростью 60 км/ч, а обратно 40 км/ч. Какова была средняя скорость поезда на всем пути?

Расстояние между городами А и В равно 750 км. Из города А в город В со скоростью 50 км/ч выехал грузовой поезд, а через три часа после этого навстречу ему из города В выехал со скоростью 70 км/ч пассажирский поезд. На каком расстоянии от города А поезда встретятся?

Расстояние между городами А и В равно 490 км. Из города А в город В со скоростью 55 км/ч выехал грузовой поезд, а через три часа после этого навстречу ему из города В выехал со скоростью 90 км/ч пассажирский поезд. На каком расстоянии от города А поезда встретятся?

Железнодорожный состав длиной в 1 км прошёл бы мимо столба за 1 мин., а через туннель (от входа локомотива до выхода последнего вагона) при той же скорости – за 3 мин. Какова длина туннеля (в км)?

Поезд, двигаясь равномерно со скоростью 75 км/ч, проезжает мимо пешехода, идущего параллельно путям со скоростью 3 км/ч навстречу поезду, за 30 секунд. Найдите длину поезда в метрах.

Поезд, двигаясь равномерно, со скоростью 57 км/ч, проезжает мимо пешехода, идущего параллельно путям со скоростью 3 км/ч навстречу поезду, за 18 секунд. Найдите длину поезда в метрах.

Из А в С в 9 часов утра отправляется скорый поезд. В то же время из В, расположенного между А и С, выходят два пассажирских поезда, первый из которых идет в А, а второй в С. Скорости пассажирских поездов равны. Скорый встречает первый пассажирский не позже, чем через три часа после отправления, потом приходит в пункт В не ранее 14 часов того же дня и, наконец, прибывает в С одновременно со вторым пассажирским поездом через 12 часов после встречи с первым пассажирским. Найти время прибытия в А первого пассажирского поезда.

## **МОДУЛЬ «ЛОГИСТИКА»**

## **8. Выбор оптимального варианта**

<span id="page-47-0"></span>От дома до дачи можно доехать на автобусе, на электричке или на маршрутном такси. В таблице показано время, которое нужно затратить на каждый участок пути. Какое наименьшее время потребуется на дорогу? Ответ дайте в часах.

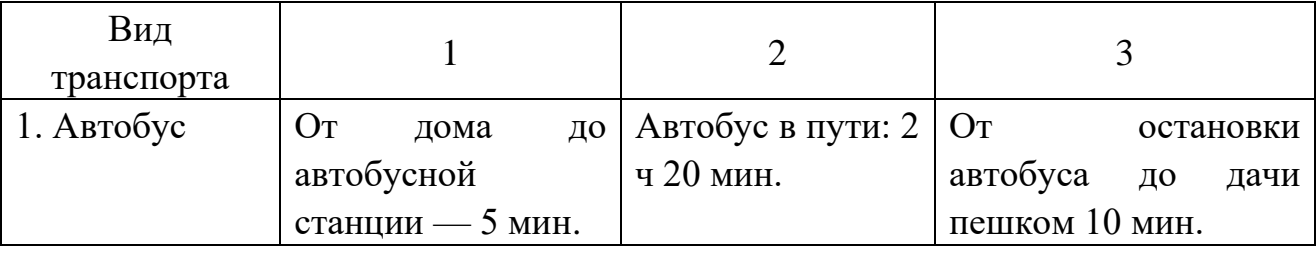

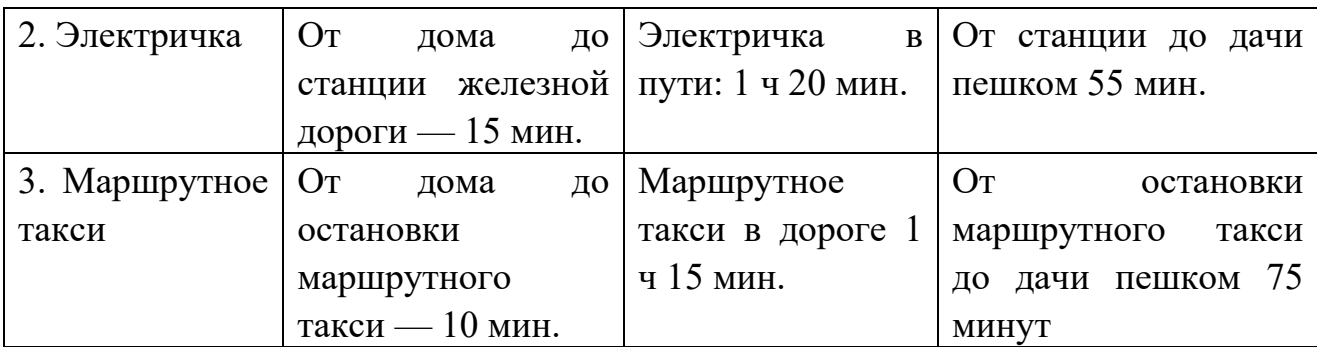

Семья из трех человек едет из Санкт-Петербурга в Вологду. Можно ехать поездом, а можно — на своей машине. Билет на поезд на одного человека стоит 660 руб. Автомобиль расходует 8 литров бензина на 100 километров пути, расстояние по шоссе равно 700 км, а цена бензина равна 19,5 руб. за литр. Сколько руб. придется заплатить за наиболее дешевую поездку на троих?

Ремонтной бригаде нужно приобрести 40 кубометров шпал у одного из трех поставщиков. Какова наименьшая стоимость такой покупки с доставкой (в рублях)? Цены и условия доставки приведены в таблице.

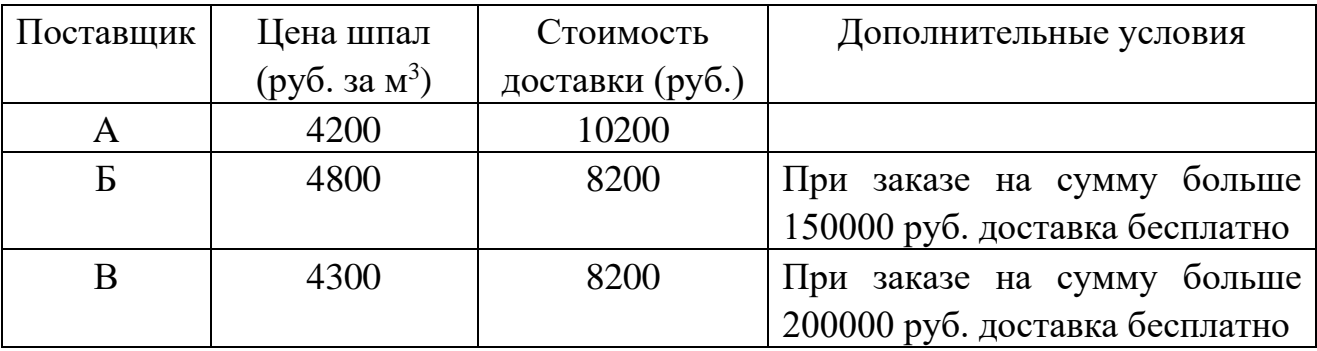

Для строительства гаража пожарной части железнодорожного узла можно использовать один из двух типов фундамента: бетый или фундамент из пеноблоков. Для фундамента из пеноблоков необходимо 5 кубометров пеноблоков и 2 мешка цемента. Для бетого фундамента необходимо 4 т щебня и 40 мешков цемента. Кубометр пеноблоков стоит 2400 руб., щебень стоит 680 руб. за т, а мешок цемента стоит 240 руб. Сколько рублей будет стоить материал, если выбрать наиболее дешевый вариант?

## **9. Линейное программирование. Транспортная задача**

Цех выпускает трансформаторы двух видов. На один трансформатор первого вида расходуется 3 кг проволоки и 5 кг трансформаторного железа, а на один трансформатор второго вида – 2 кг проволоки и 3 кг железа. От реализации одного трансформатора первого вида цех получает прибыль в 1,2 у. е., а от реализации одного трансформатора второго вида – 1 у. е. Сколько трансформаторов каждого вида должен выпустить цех, чтобы получить наибольшую прибыль, если цех располагает 480 кг железа и 300 кг проволоки?

Швейной фабрике ОАО «РЖД» заказало пошив мужских и женских униформ, и для их пошива использует ткани четырёх видов А, B, C, D. Известны величины расходов каждого вида ткани на производство одного мужского и одного женского костюма, а также имеющиеся запасы тканей, заданные в таблице:

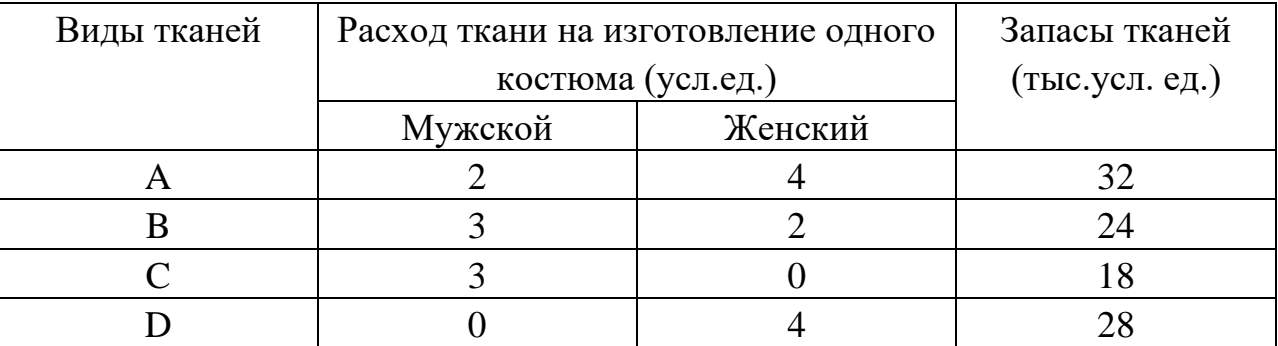

Известно, что реализация одного мужского костюма приносит доход в 3 условных единиц, а одного женского — 4 условных единиц. Требуется составить оптимальный план выпуска товаров, то есть такой план, при котором с учётом имеющихся ресурсов тканей доход от реализации костюмов будет наибольшим.